# **Nagios Object Definitions**

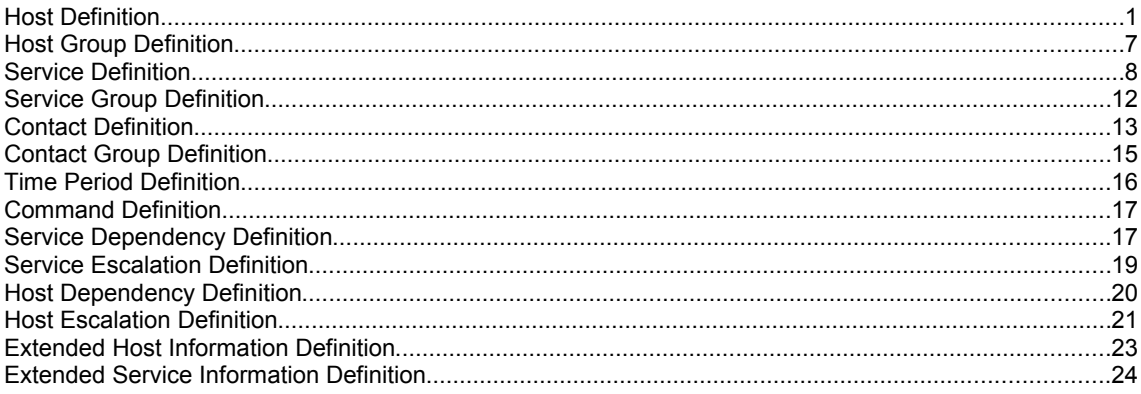

# **Host Definition**

#### *Definition Format*

Note: Directives followed by a \* are required.

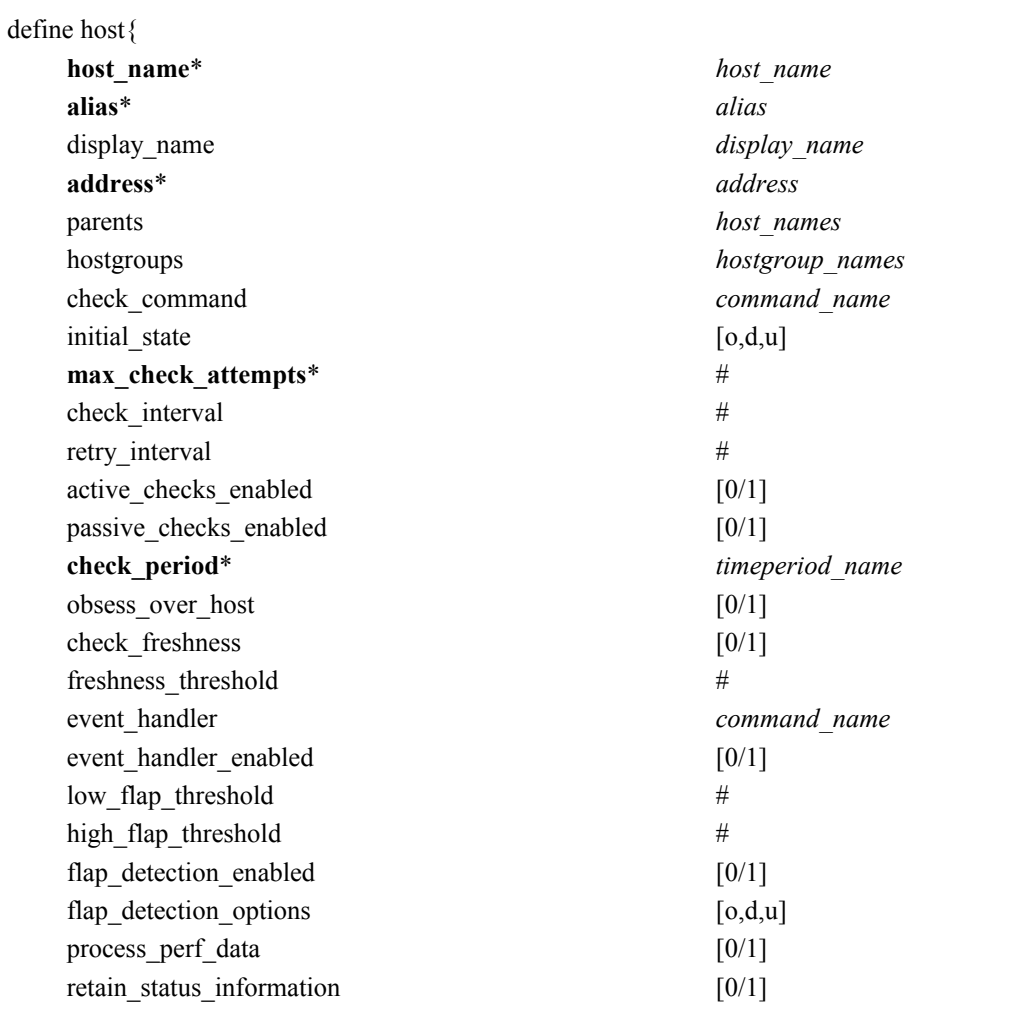

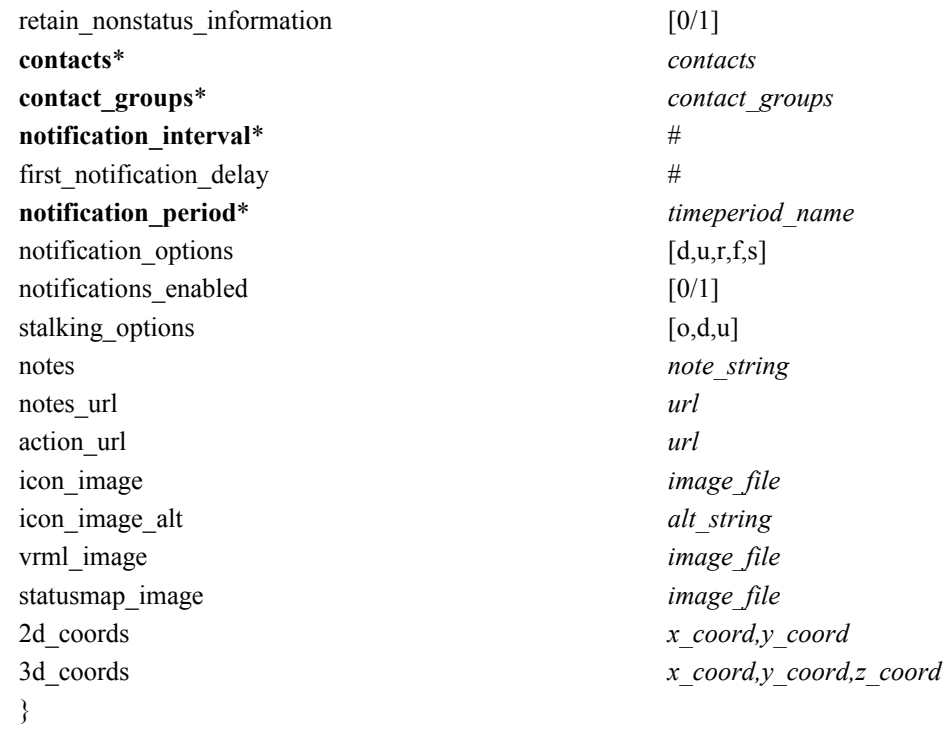

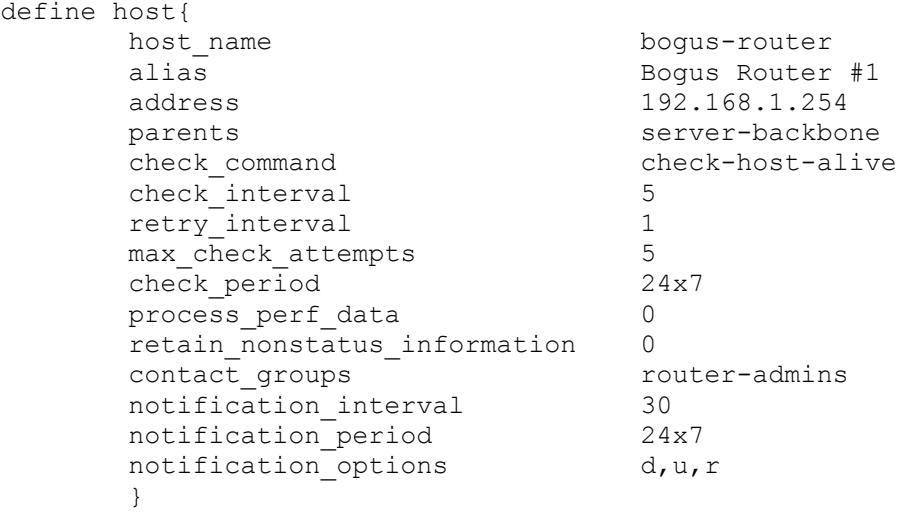

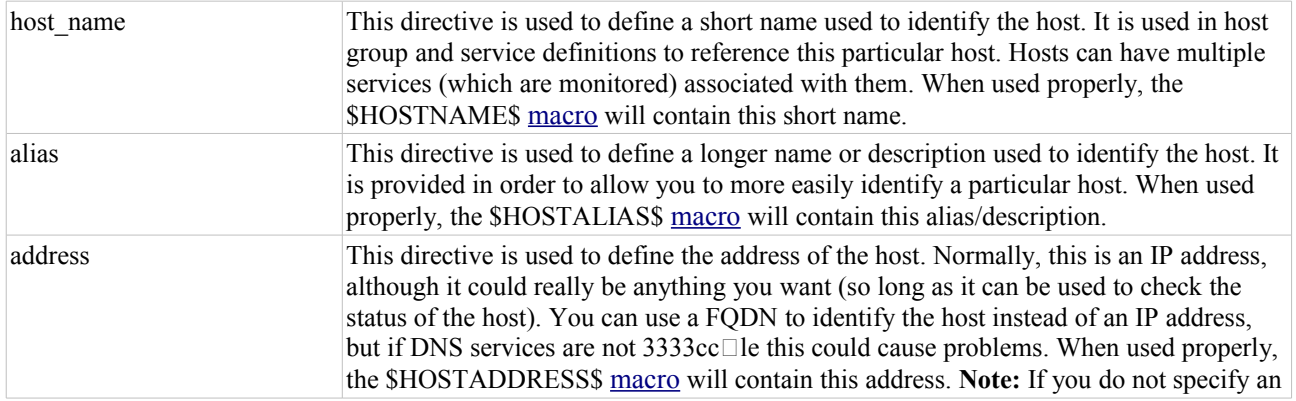

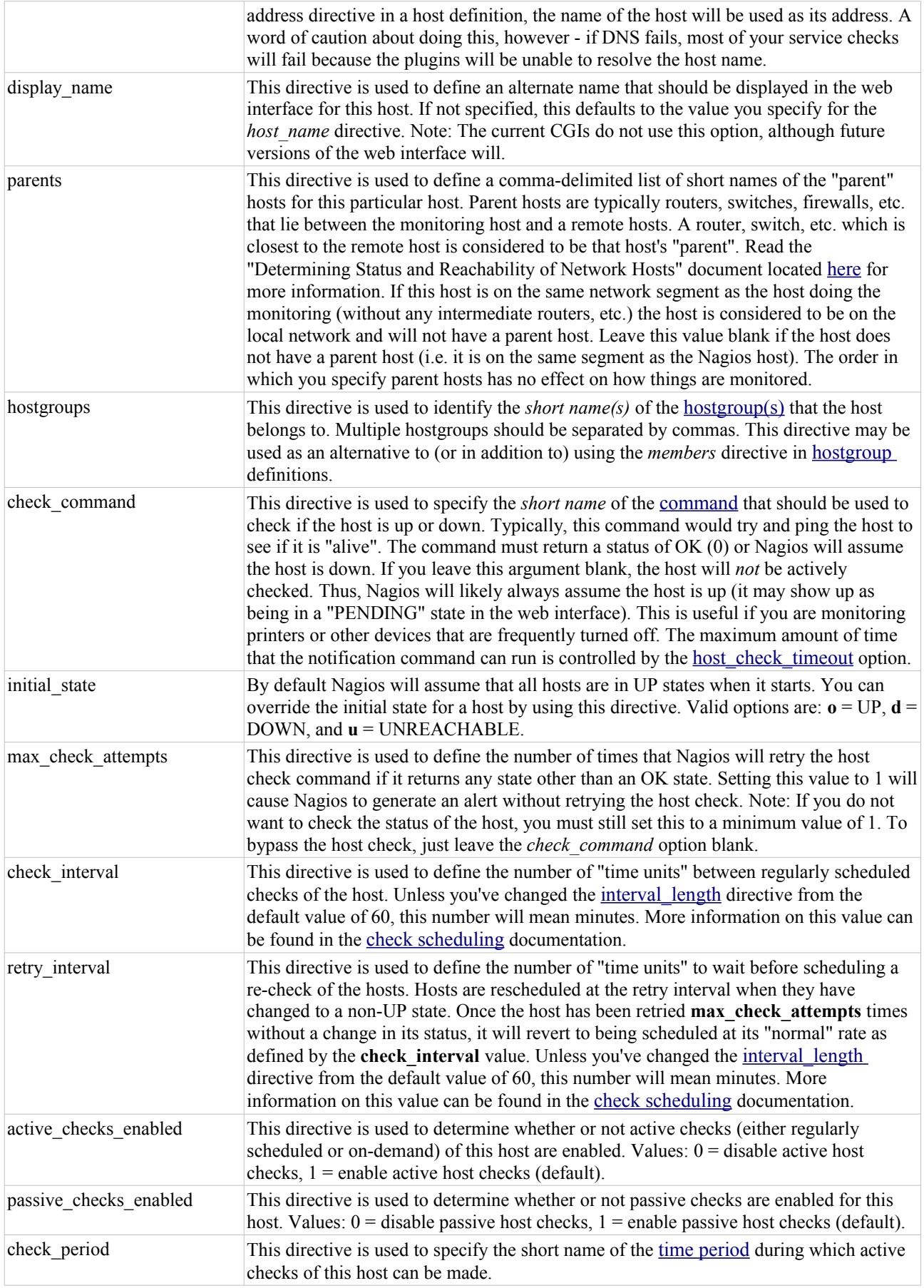

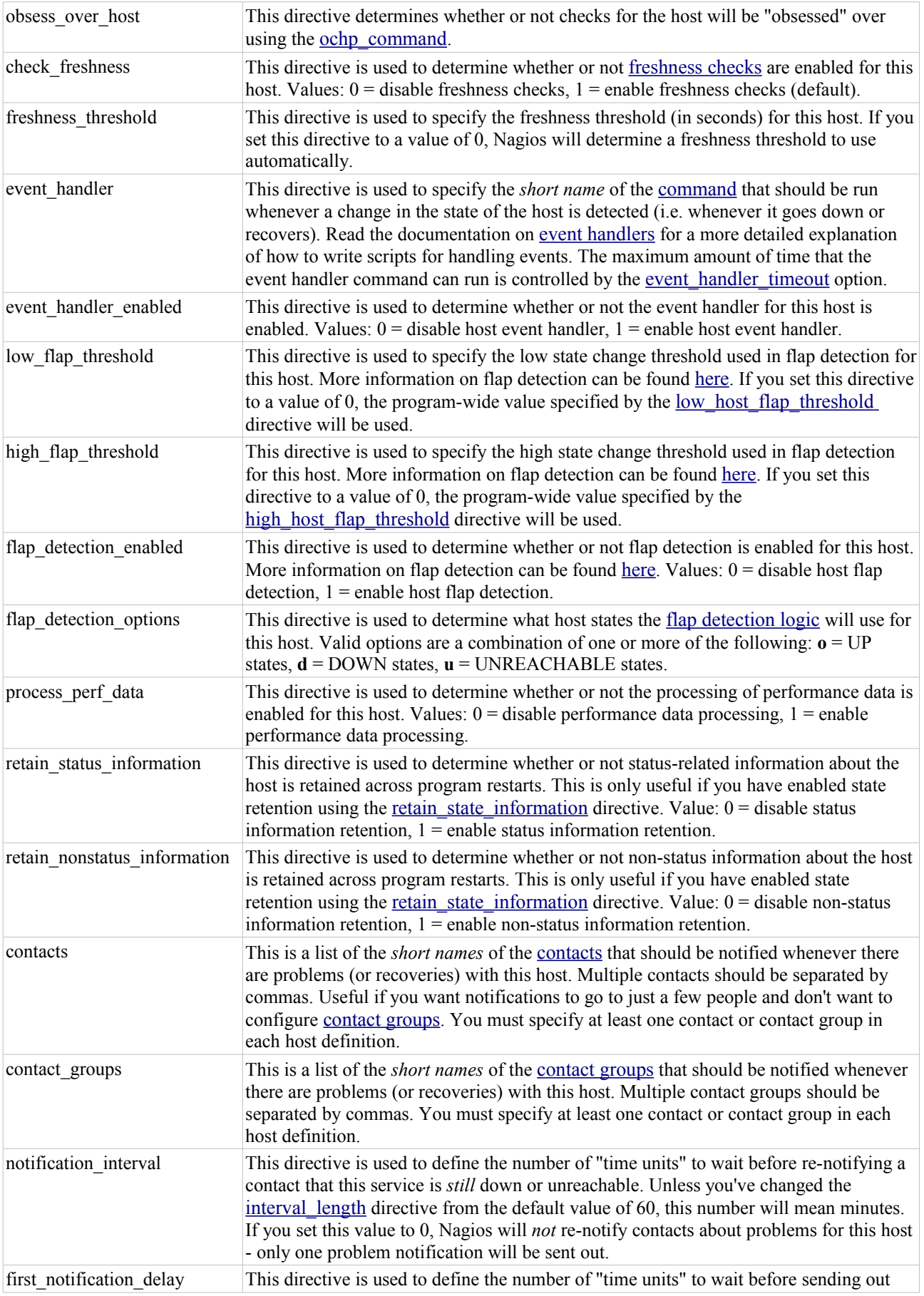

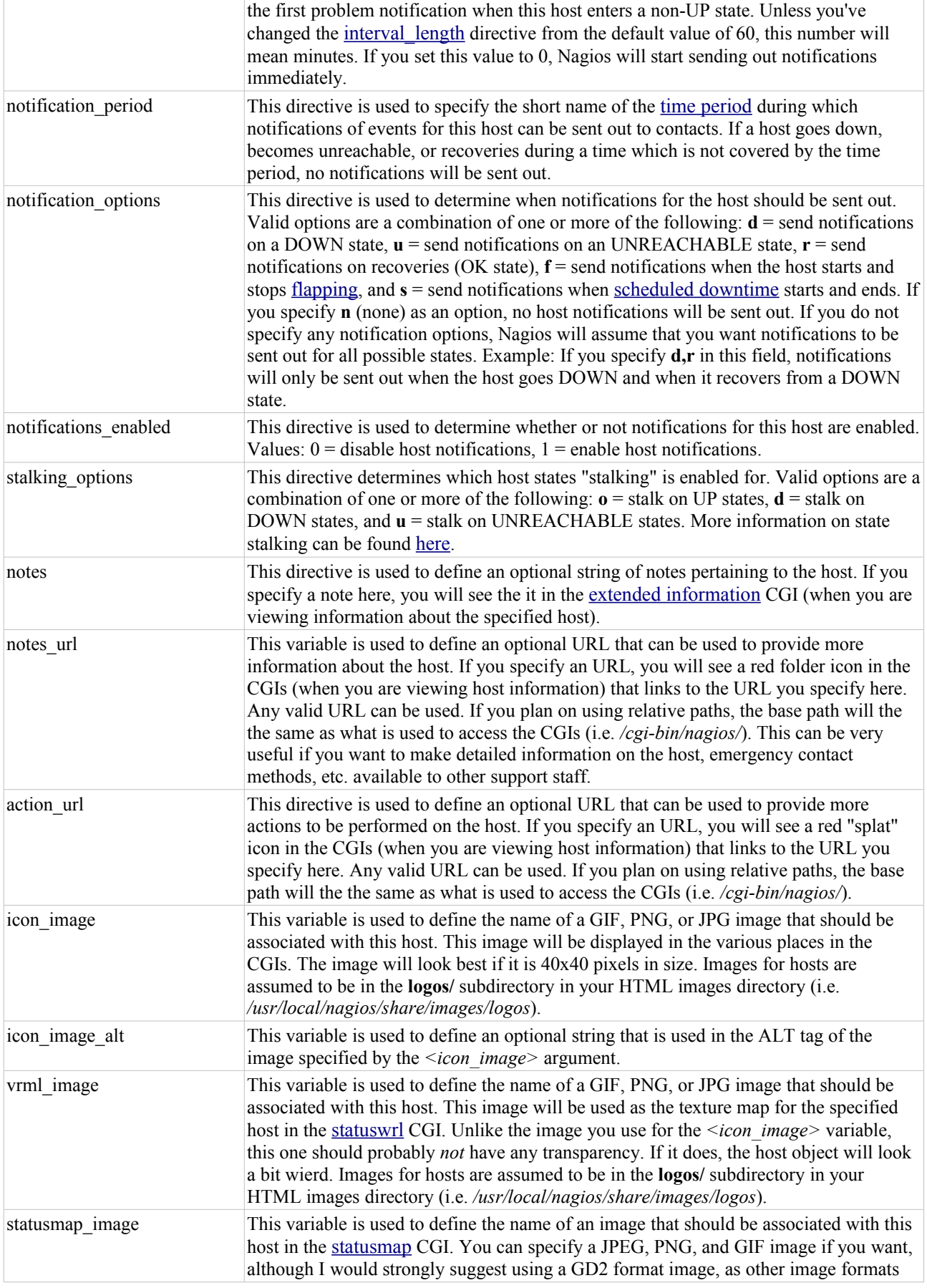

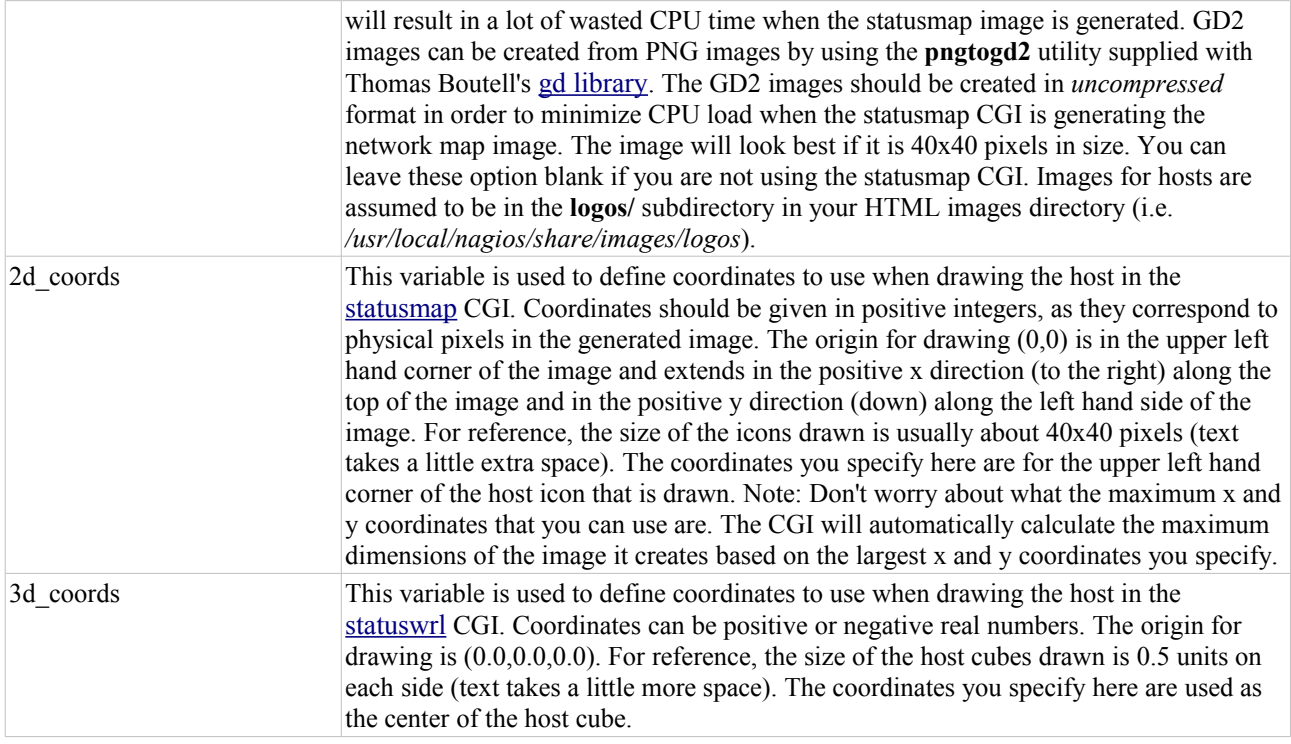

# **Host Group Definition**

#### *Definition Format*

Note: Directives followed by a \* are required.

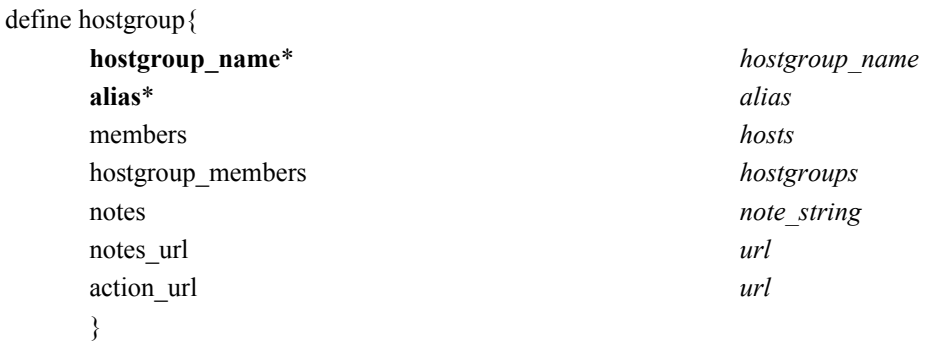

### *Example Definition*

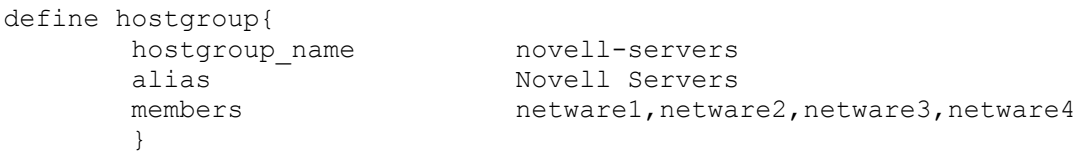

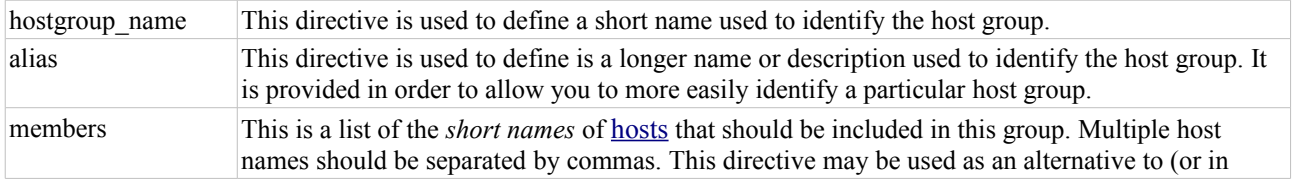

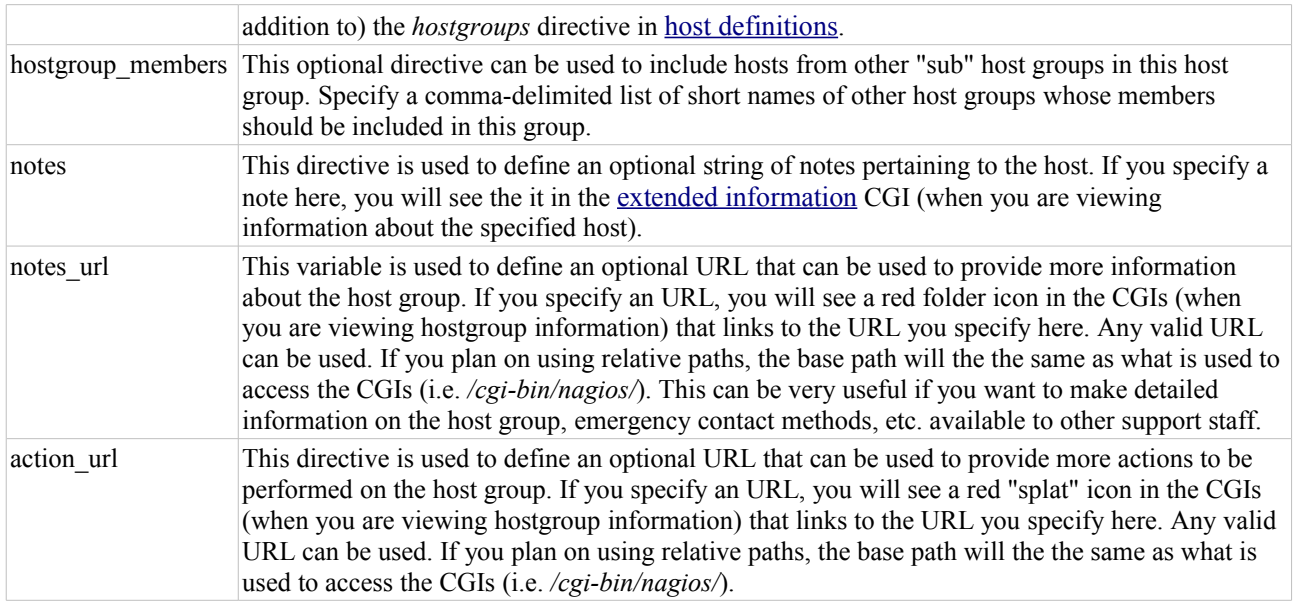

# **Service Definition**

#### *Definition Format*

Note: Directives followed by a \* are required.

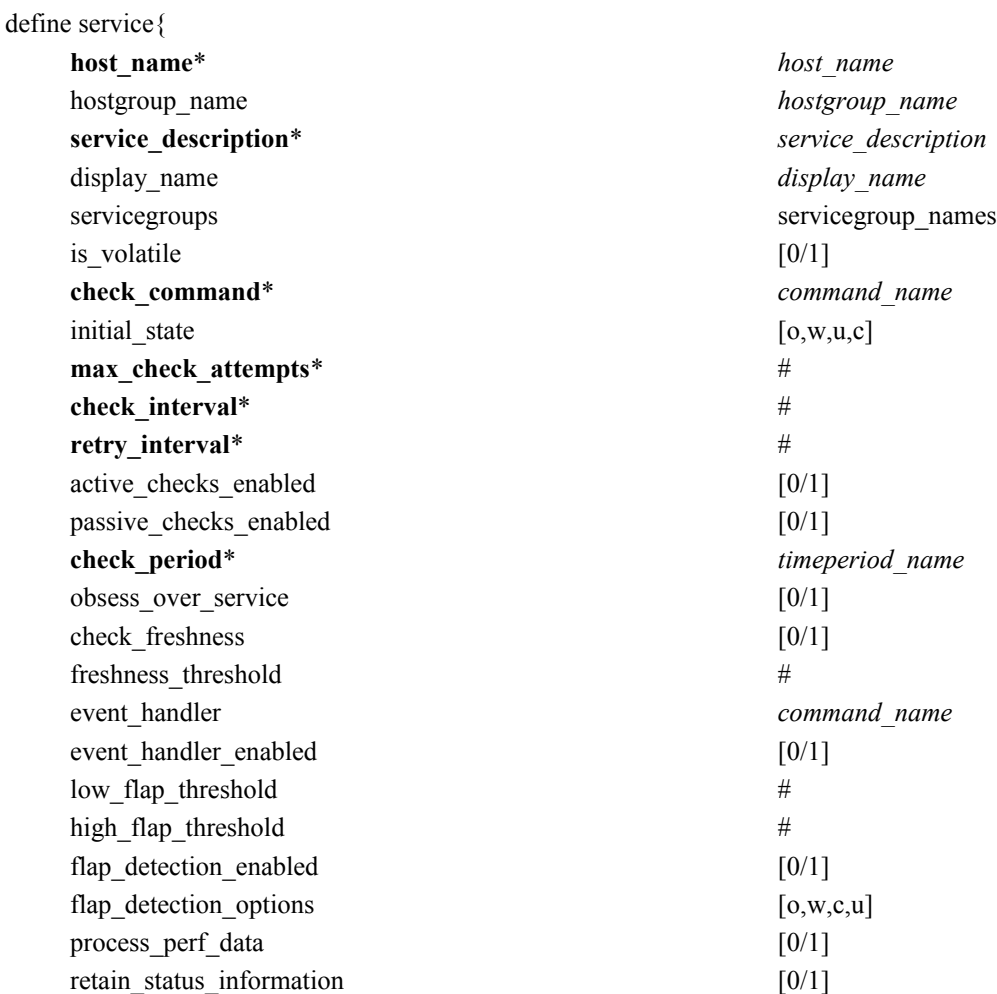

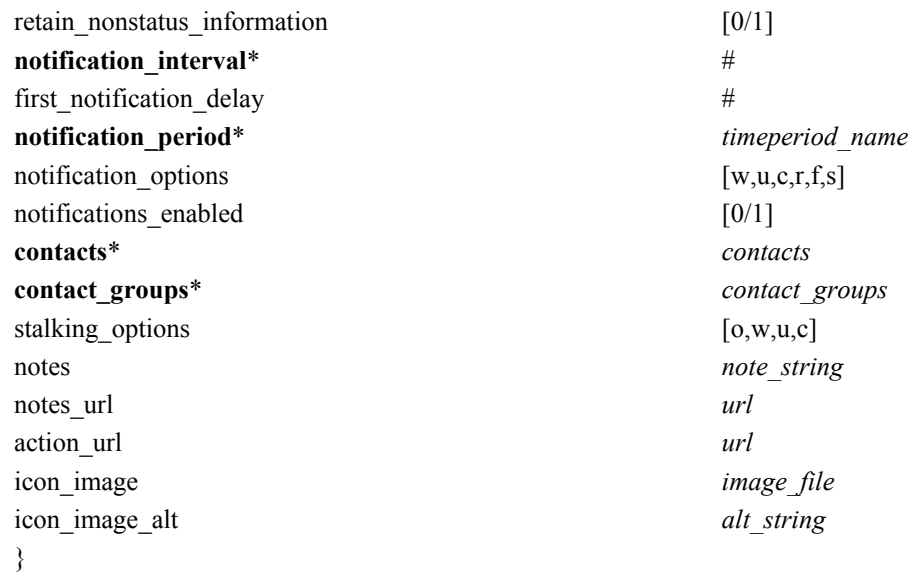

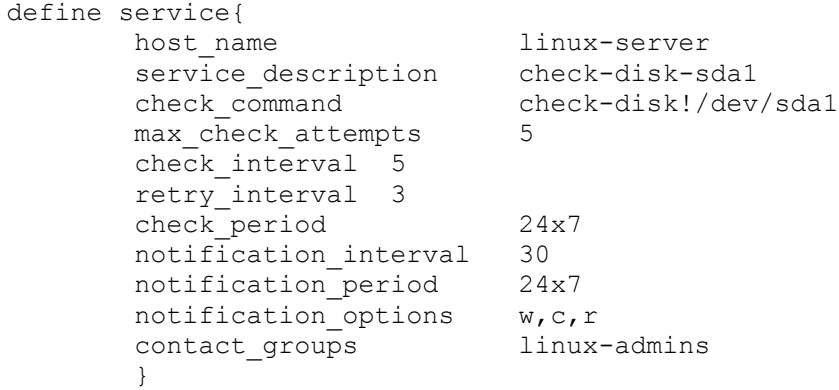

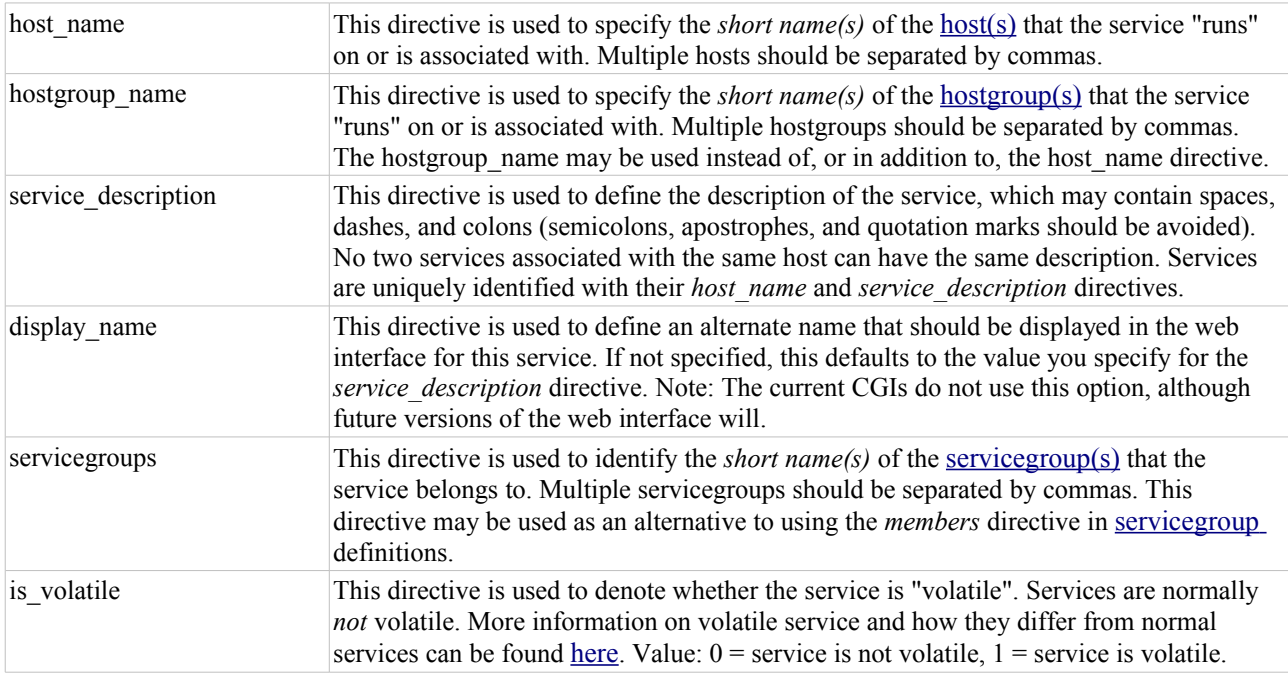

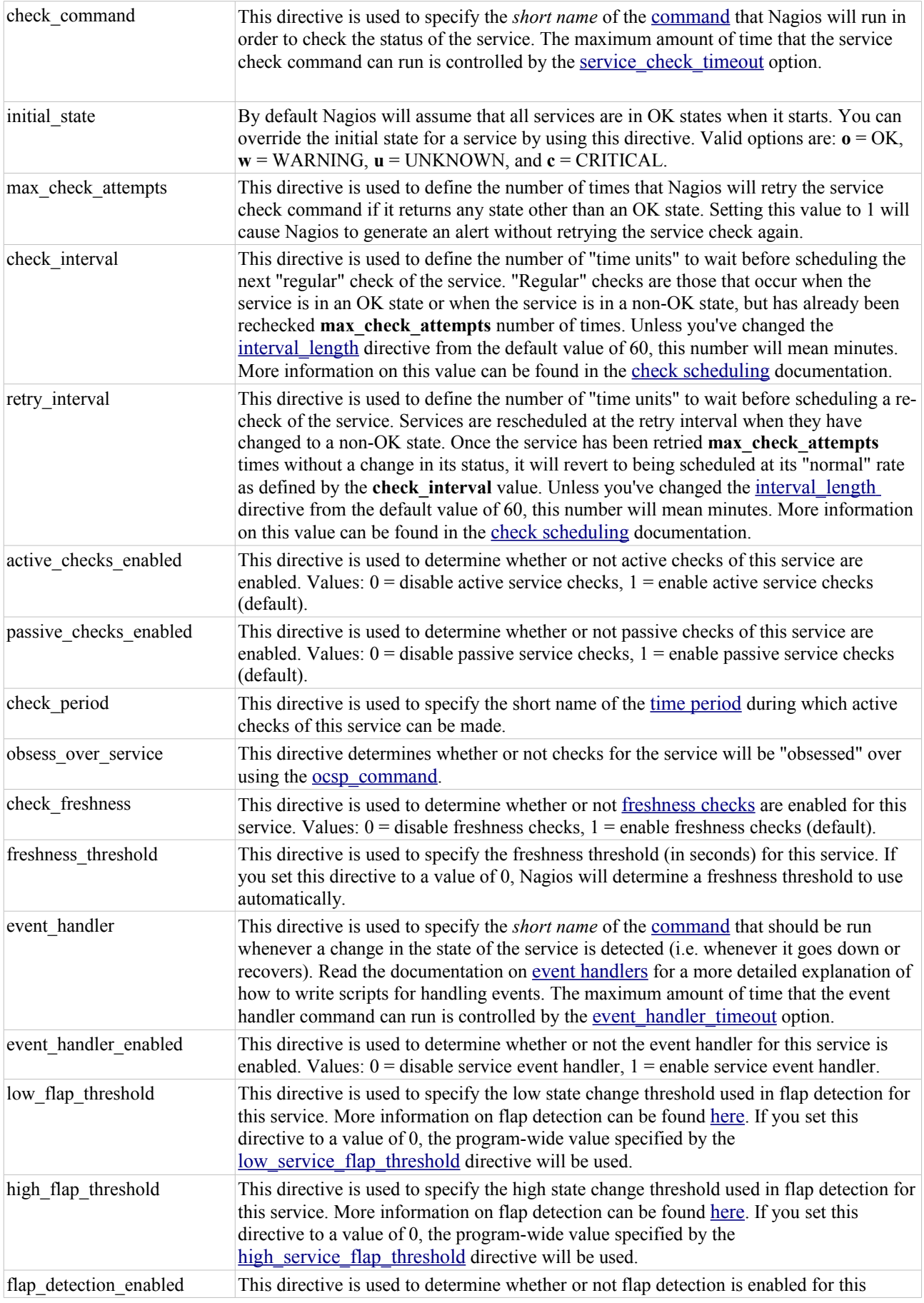

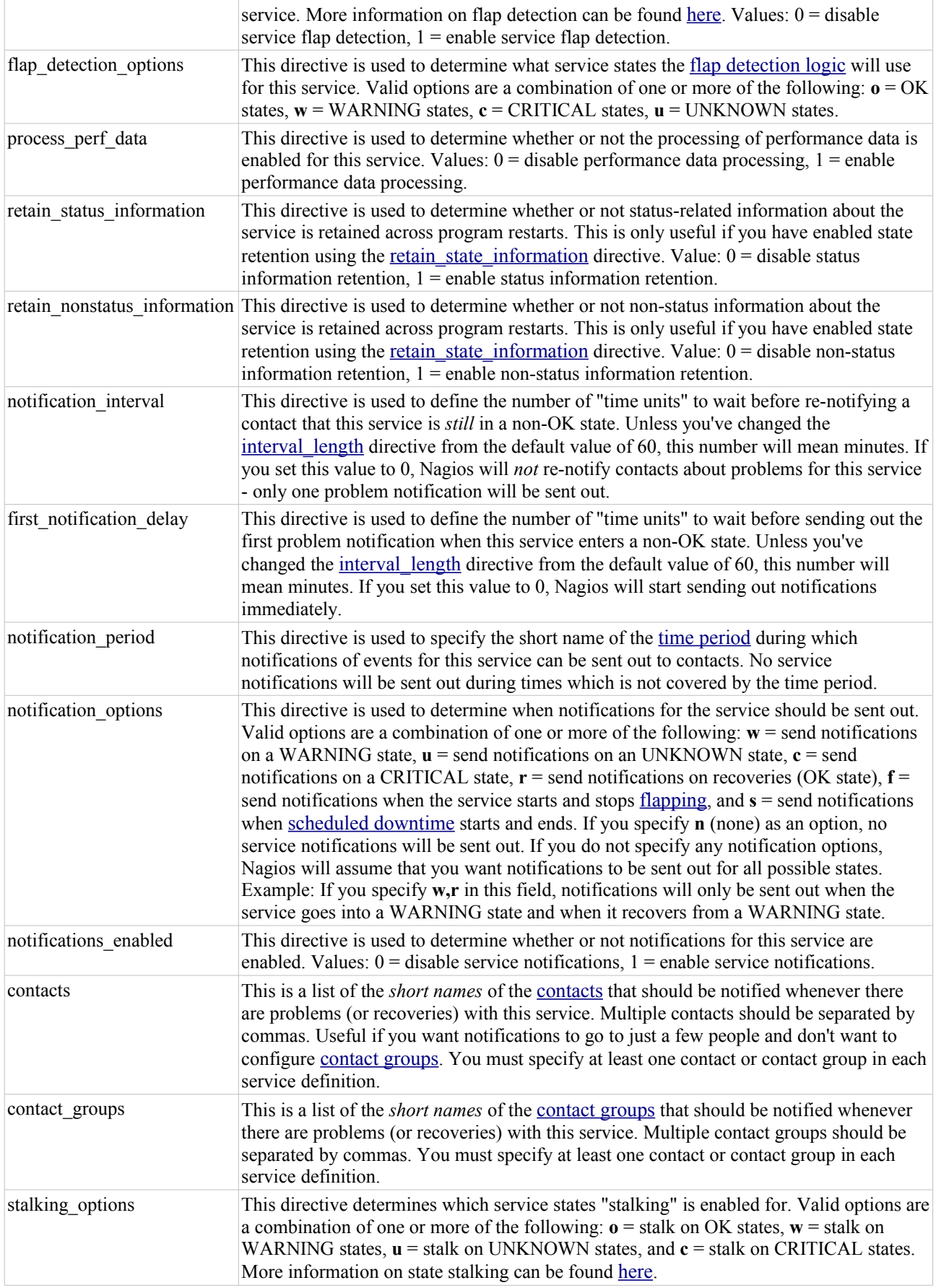

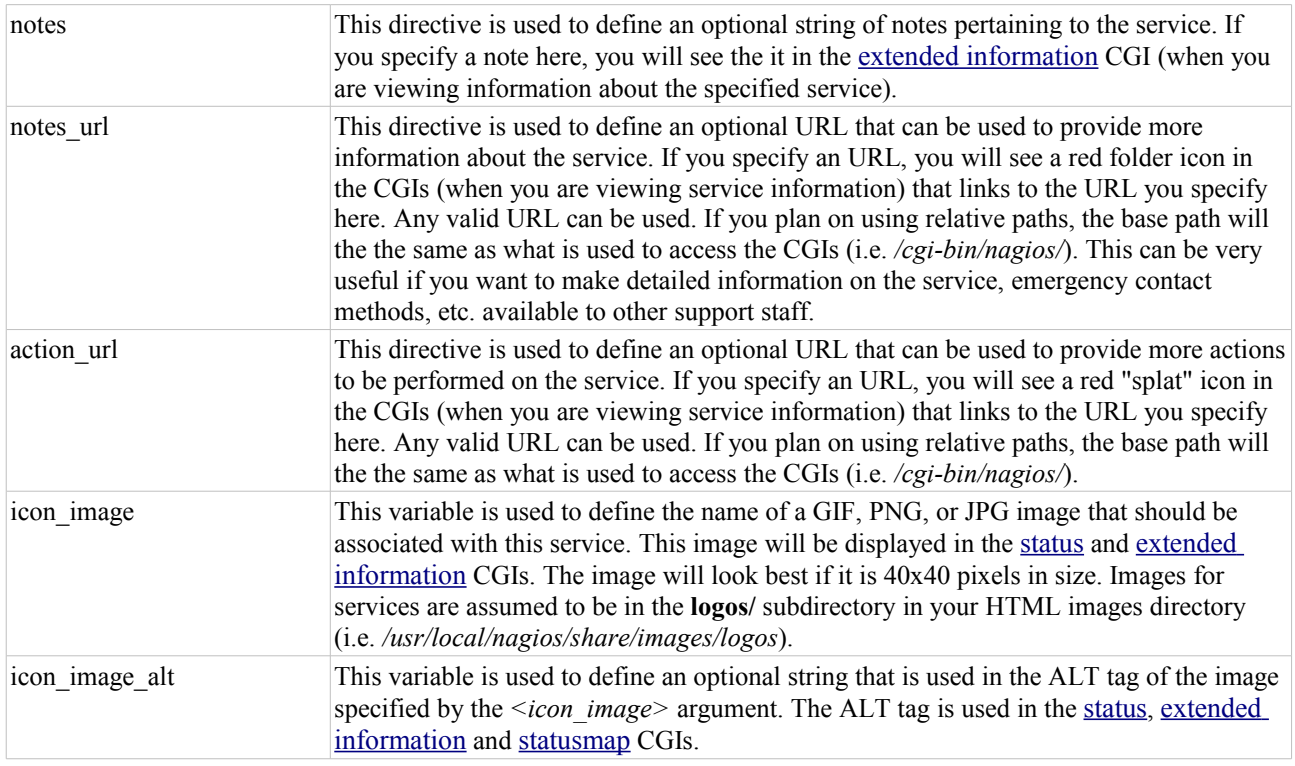

# **Service Group Definition**

#### *Definition Format*

Note: Directives followed by a \* are required.

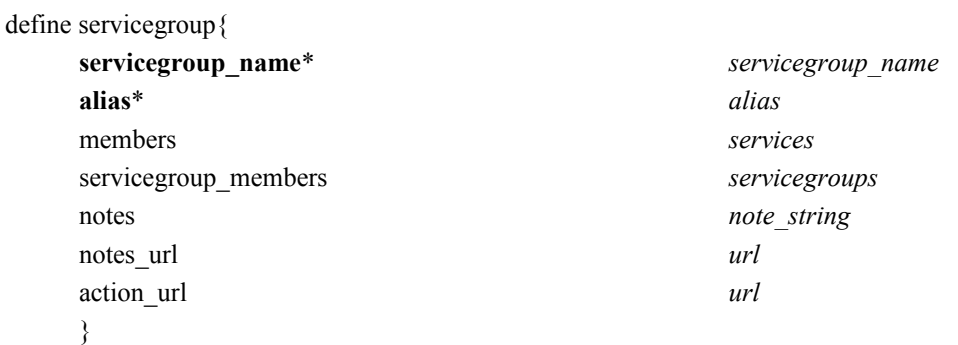

## *Example Definition*

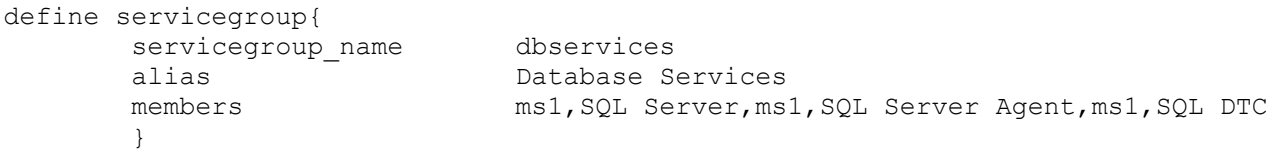

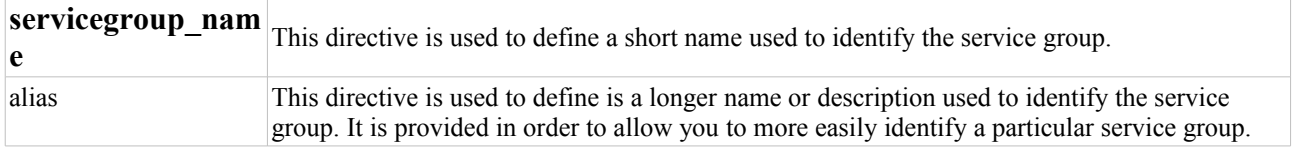

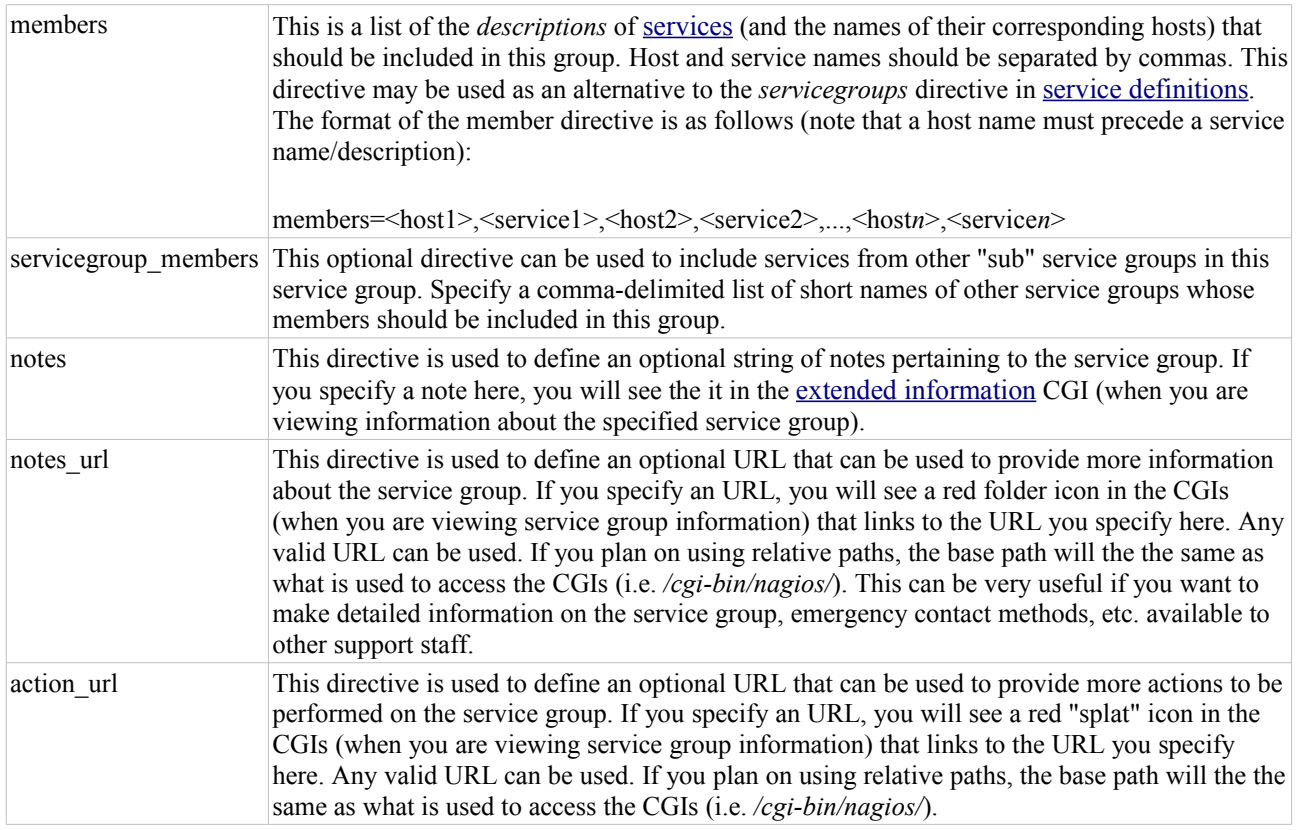

# **Contact Definition**

### *Definition Format*

Note: Directives followed by a \* are required.

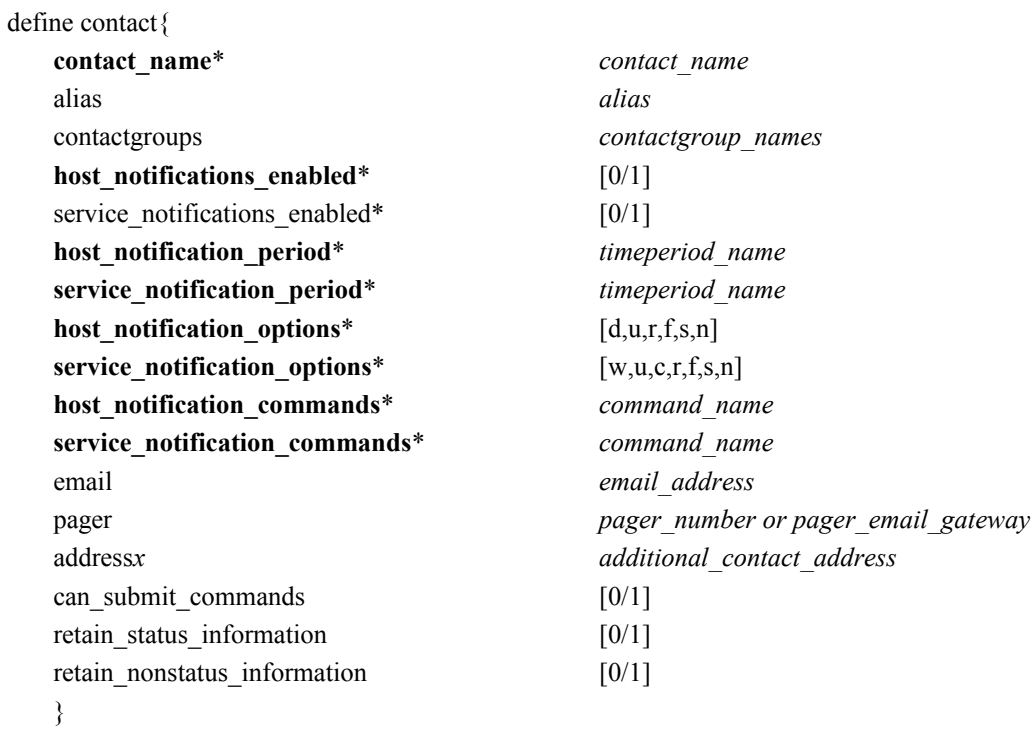

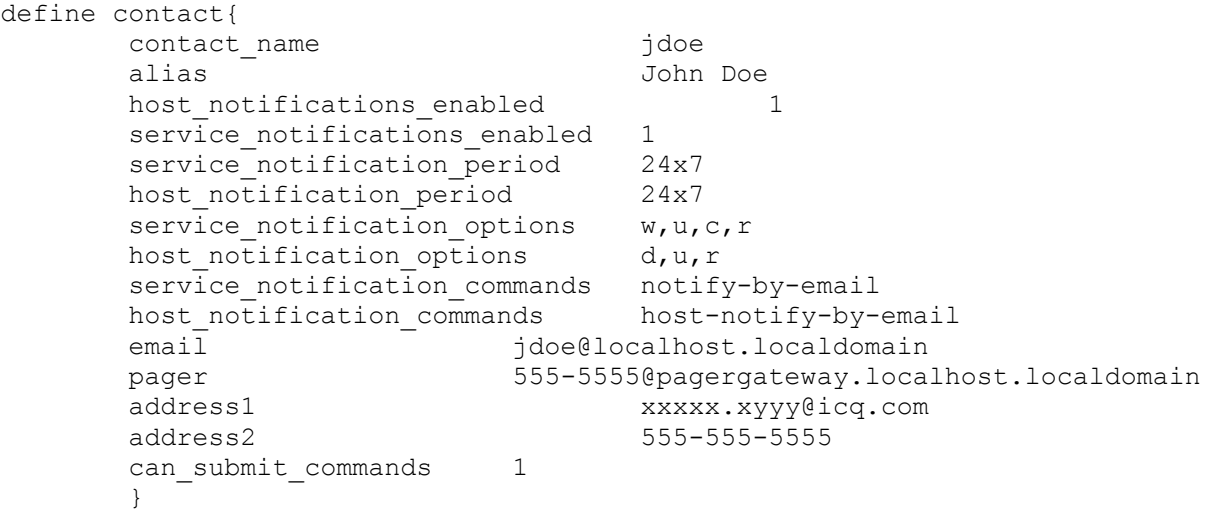

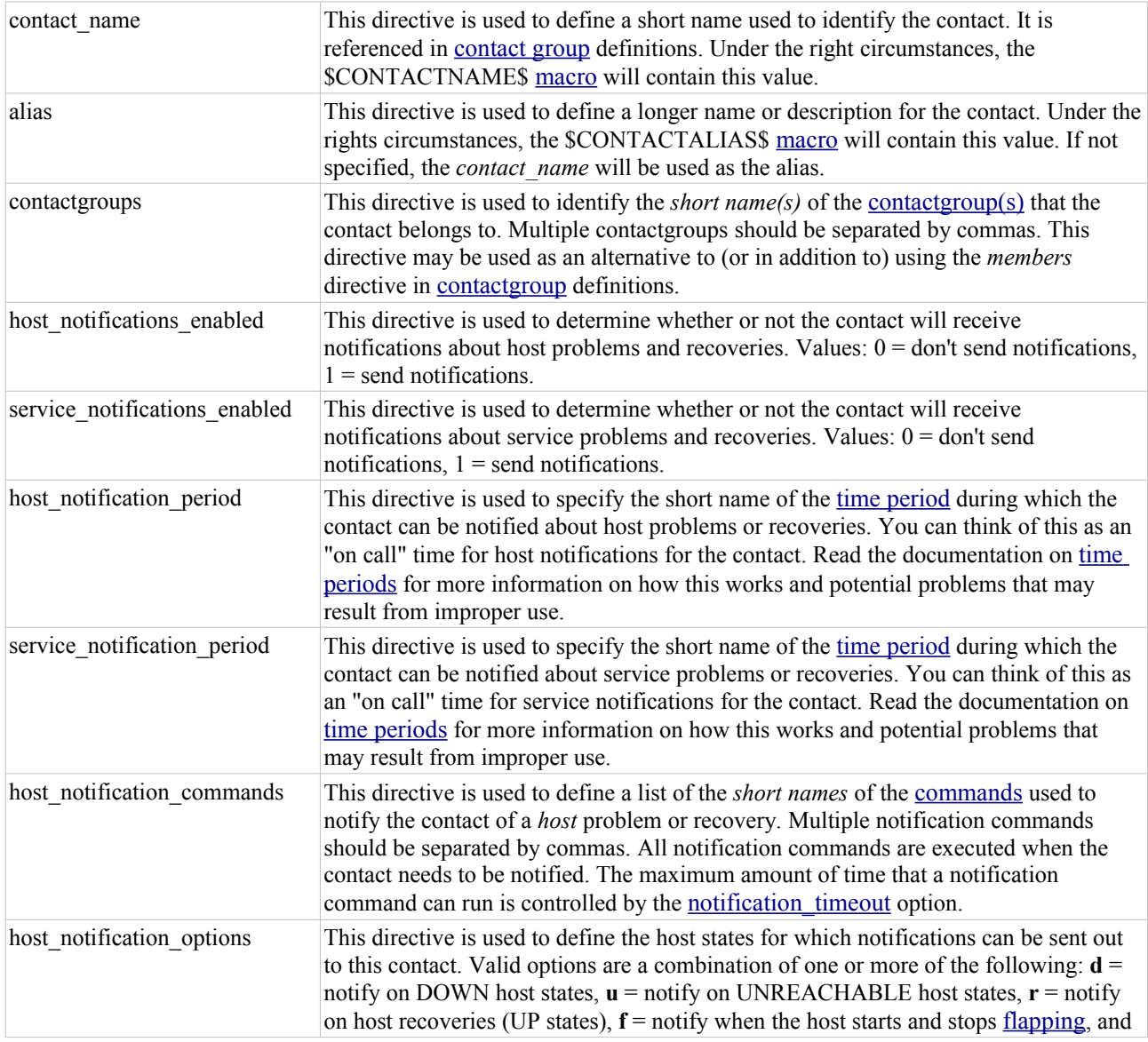

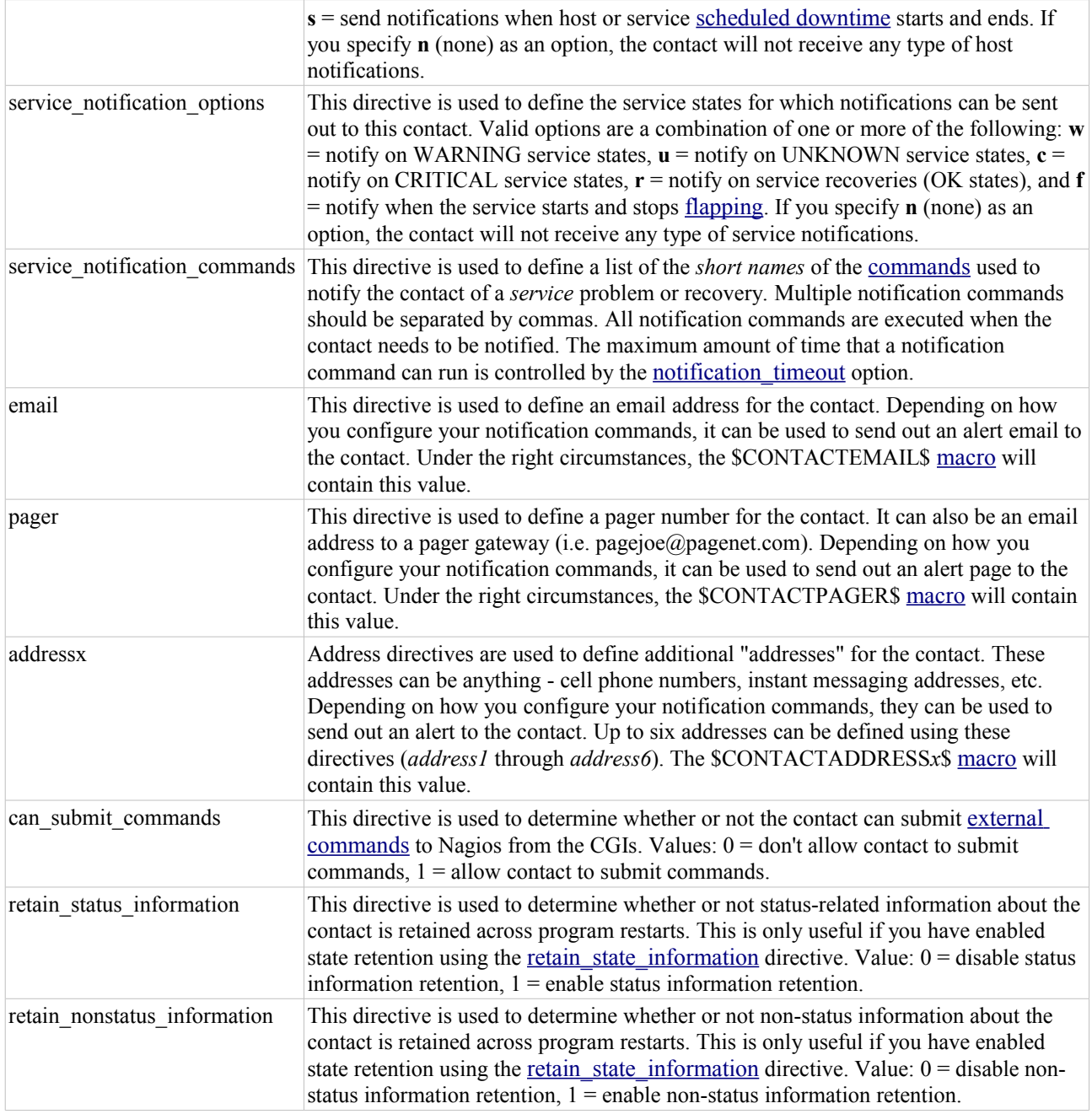

# **Contact Group Definition**

#### *Definition Format*

Note: Directives followed by a \* are required.

# define contactgroup{

**alias**\* *alias* members *contacts* contactgroup\_members *contactgroups* }

**contactgroup\_name**\* *contactgroup\_name*

```
define contactgroup{
           contactgroup_name novell-admins<br>alias Novell Administrators
           alias \overline{\phantom{a}} Novell Administrators<br>members idoe.rtobert.tzach
                                             jdoe, rtobert, tzach
            }
```
## *Directive Descriptions*

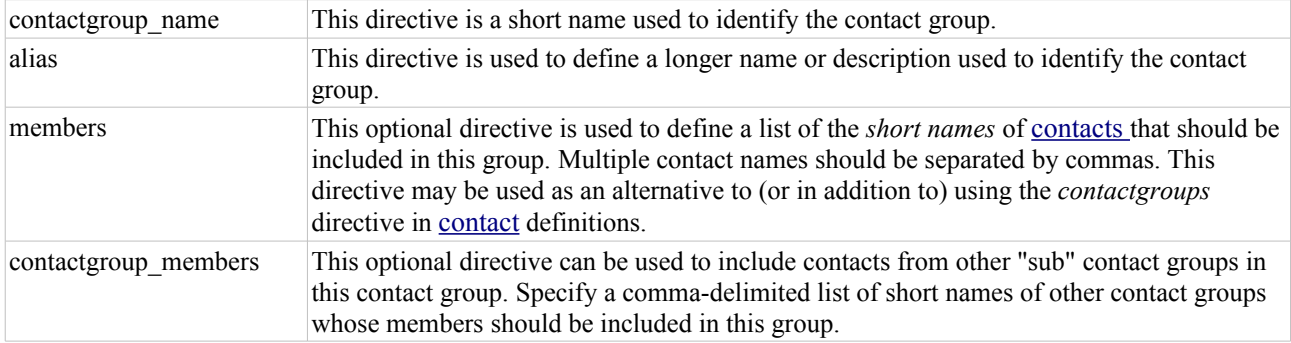

# **Time Period Definition**

#### *Definition Format*

Note: Directives followed by a \* are required.

#### define timeperiod{

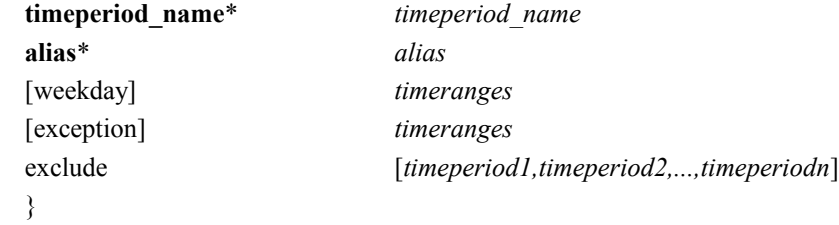

### *Example Definitions*

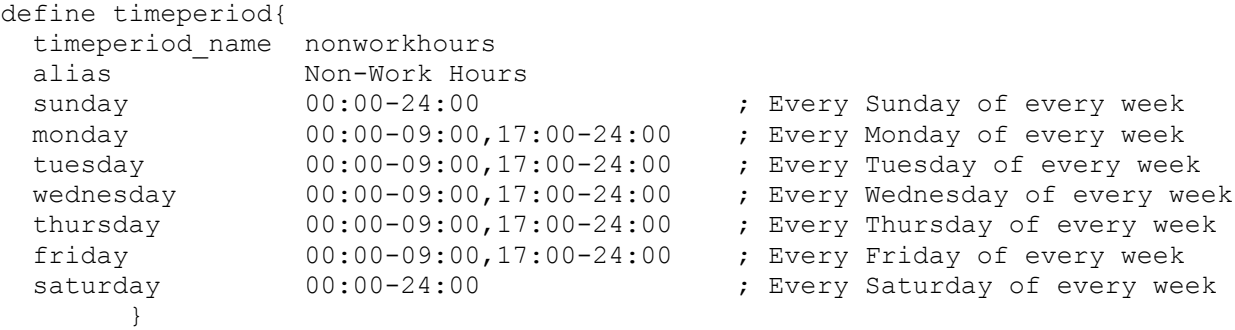

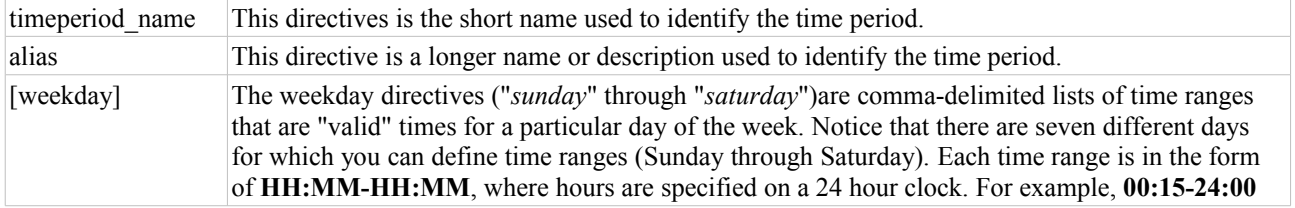

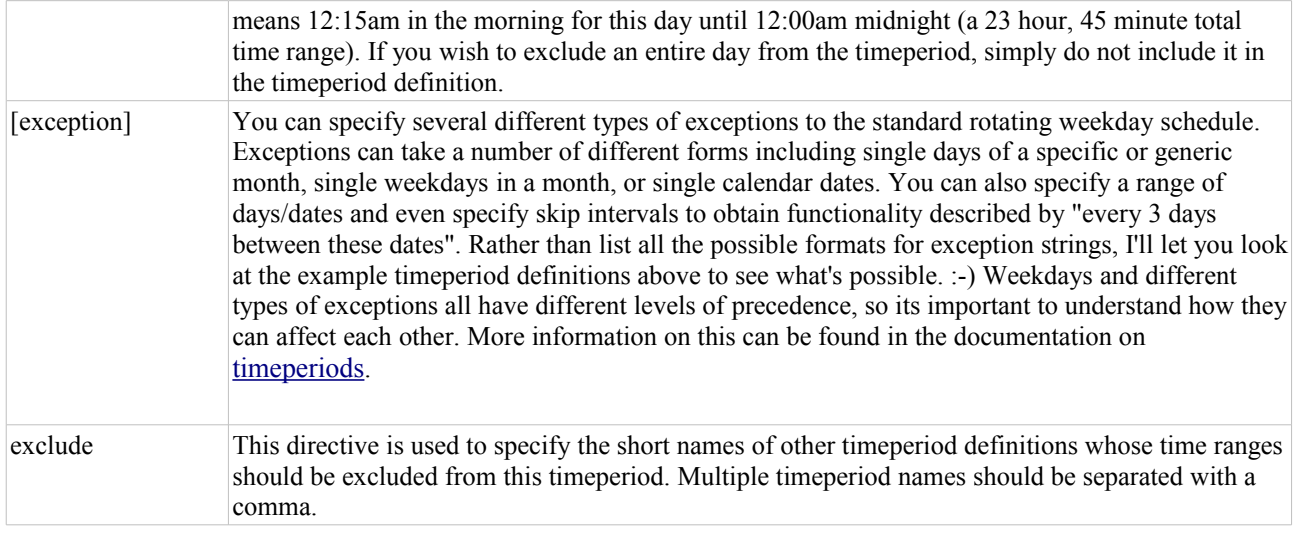

# **Command Definition**

#### *Definition Format*

Note: Directives followed by a \* are required.

#### define command{

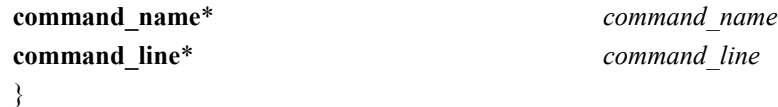

### *Example Definition*

```
define command{
 command_name check_pop
 command_line /usr/local/nagios/libexec/check_pop -H $HOSTADDRESS$ 
        }
```
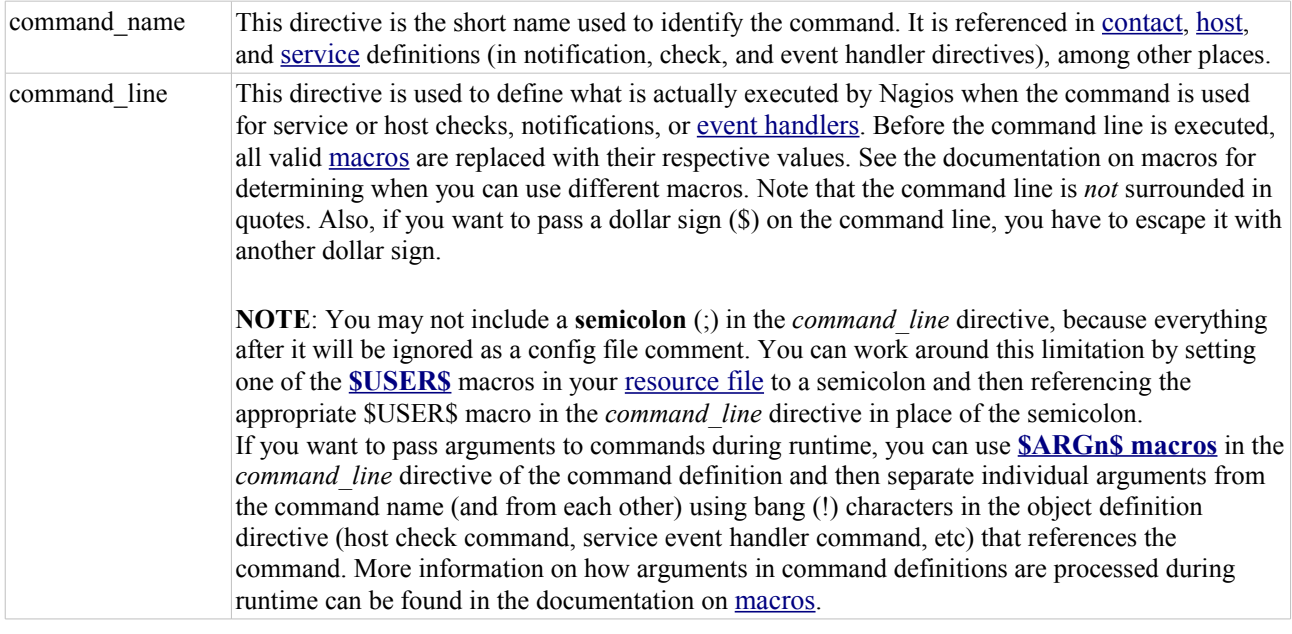

# **Service Dependency Definition**

### *Definition Format*

Note: Directives followed by a \* are required. However, you must supply at least one type of criteria for the definition to be of much use.

define servicedependency{

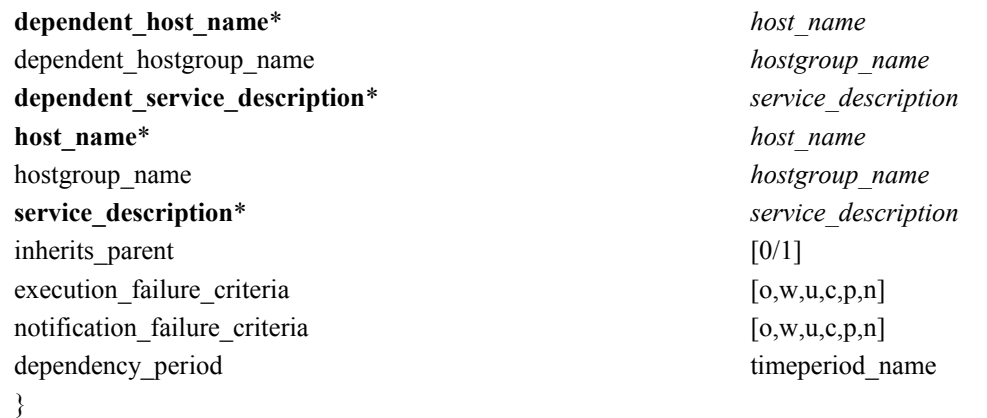

## *Example Definition*

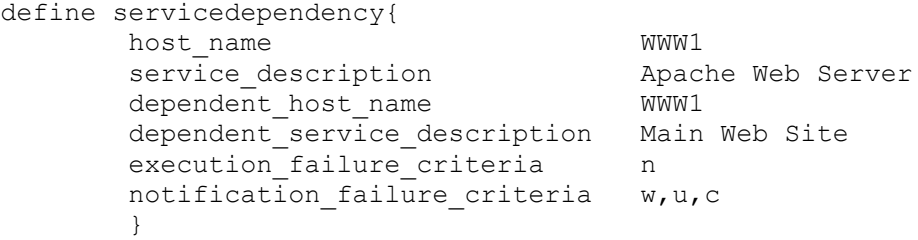

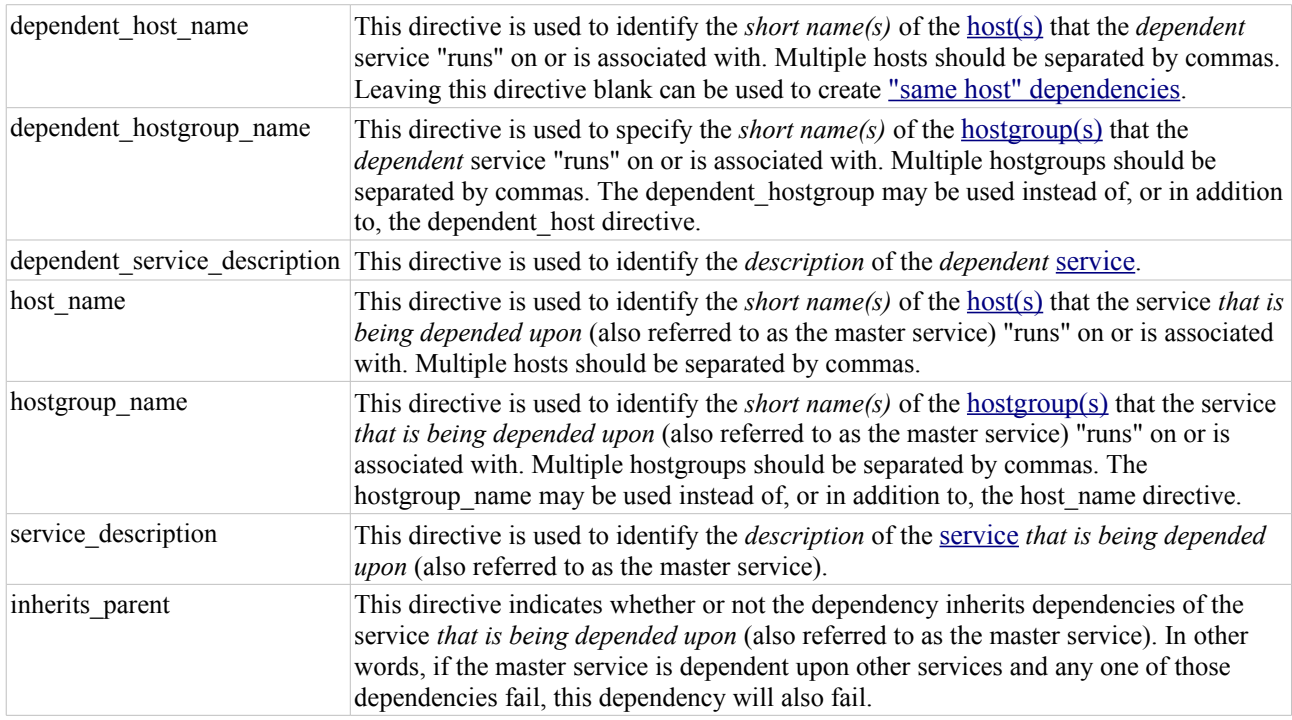

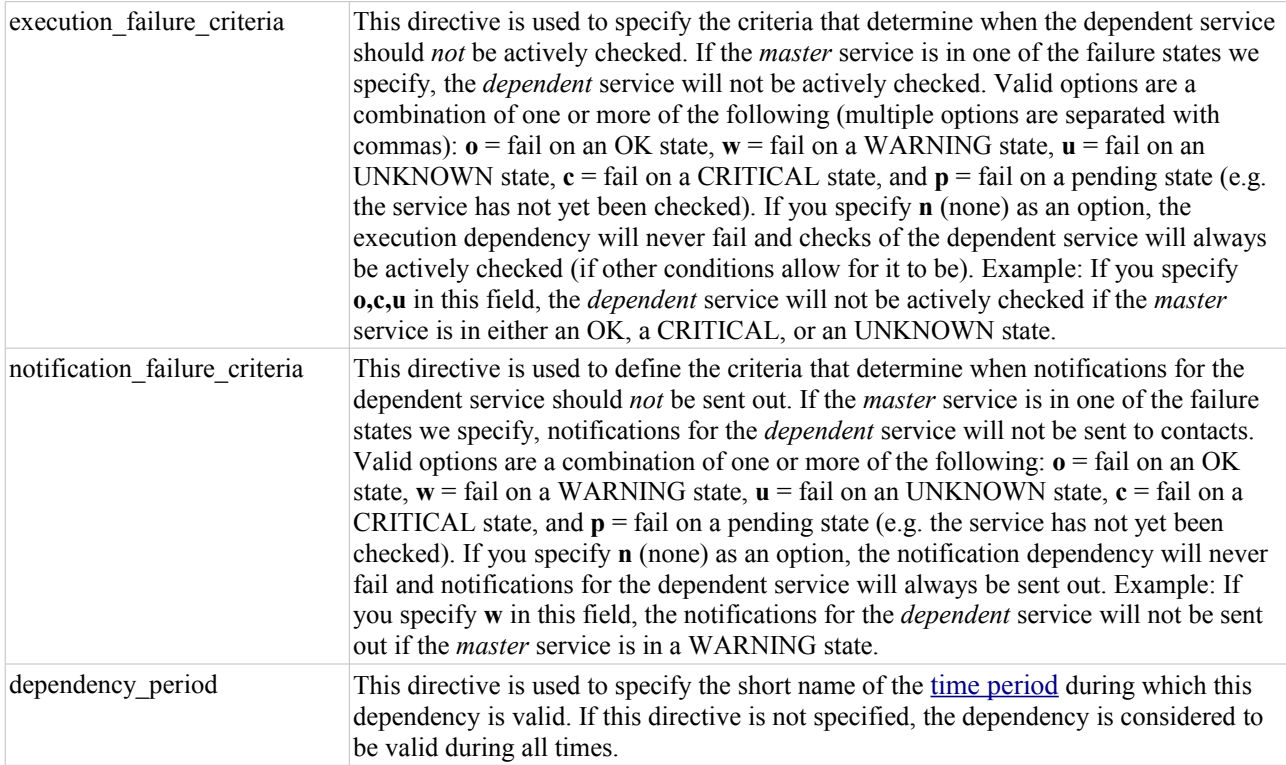

# **Service Escalation Definition**

#### *Definition Format*

Note: Directives followed by a \* are required.

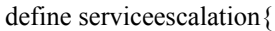

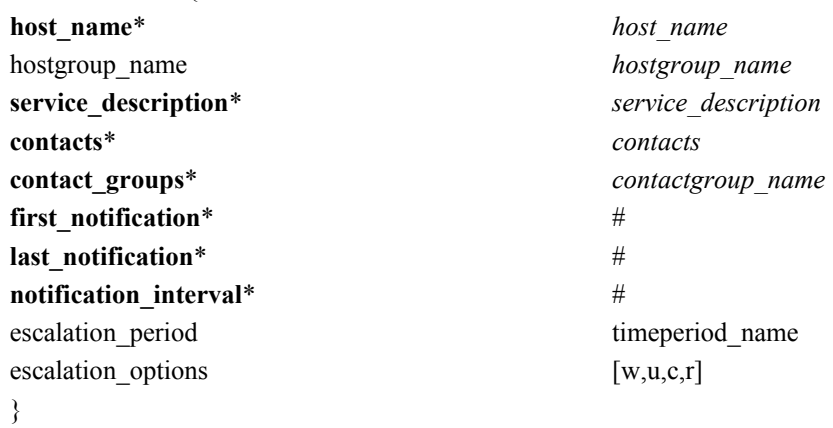

## *Example Definition*

```
define serviceescalation{
          host_name nt-3<br>service description Processor Load
          service_description Pi<br>first notification 4
          first_notification 4<br>last_notification 0
          last_notification
          notification_interval 30<br>contact groups al.
                                           all-nt-admins, themanagers
            }
```
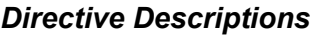

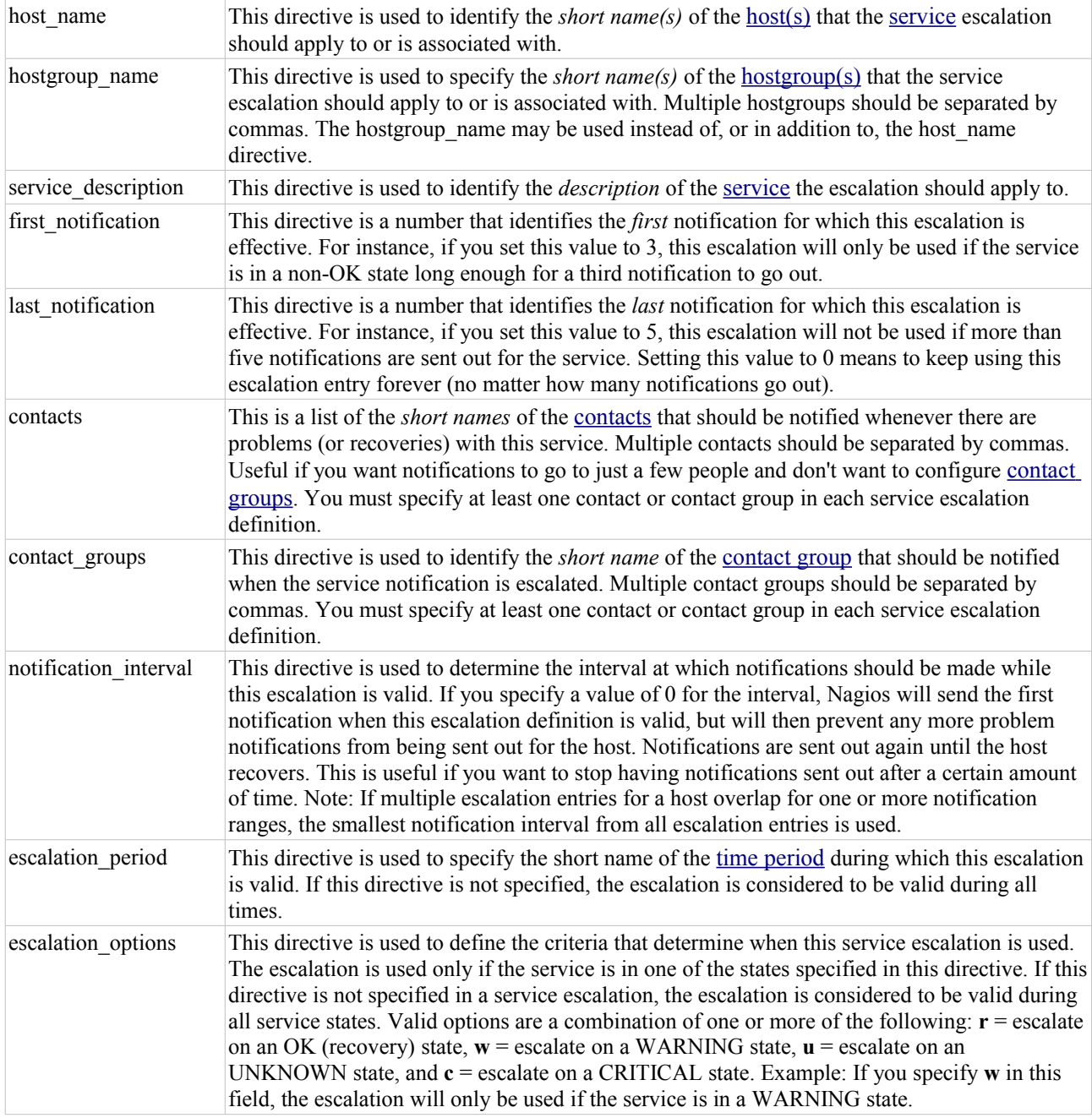

# **Host Dependency Definition**

### *Definition Format*

Note: Directives followed by a \* are required.

define hostdependency{

**dependent\_host\_name\*** *host\_name host\_name* dependent\_hostgroup\_name *hostgroup\_name* **host\_name**\* *host\_name* hostgroup\_name *hostgroup\_name*

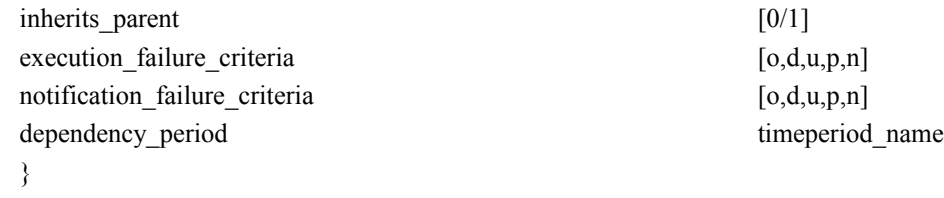

```
define hostdependency{
      host_name WWW1<br>dependent host name DBASE1
dependent host name DBASE1
notification failure criteria d,u
        }
```
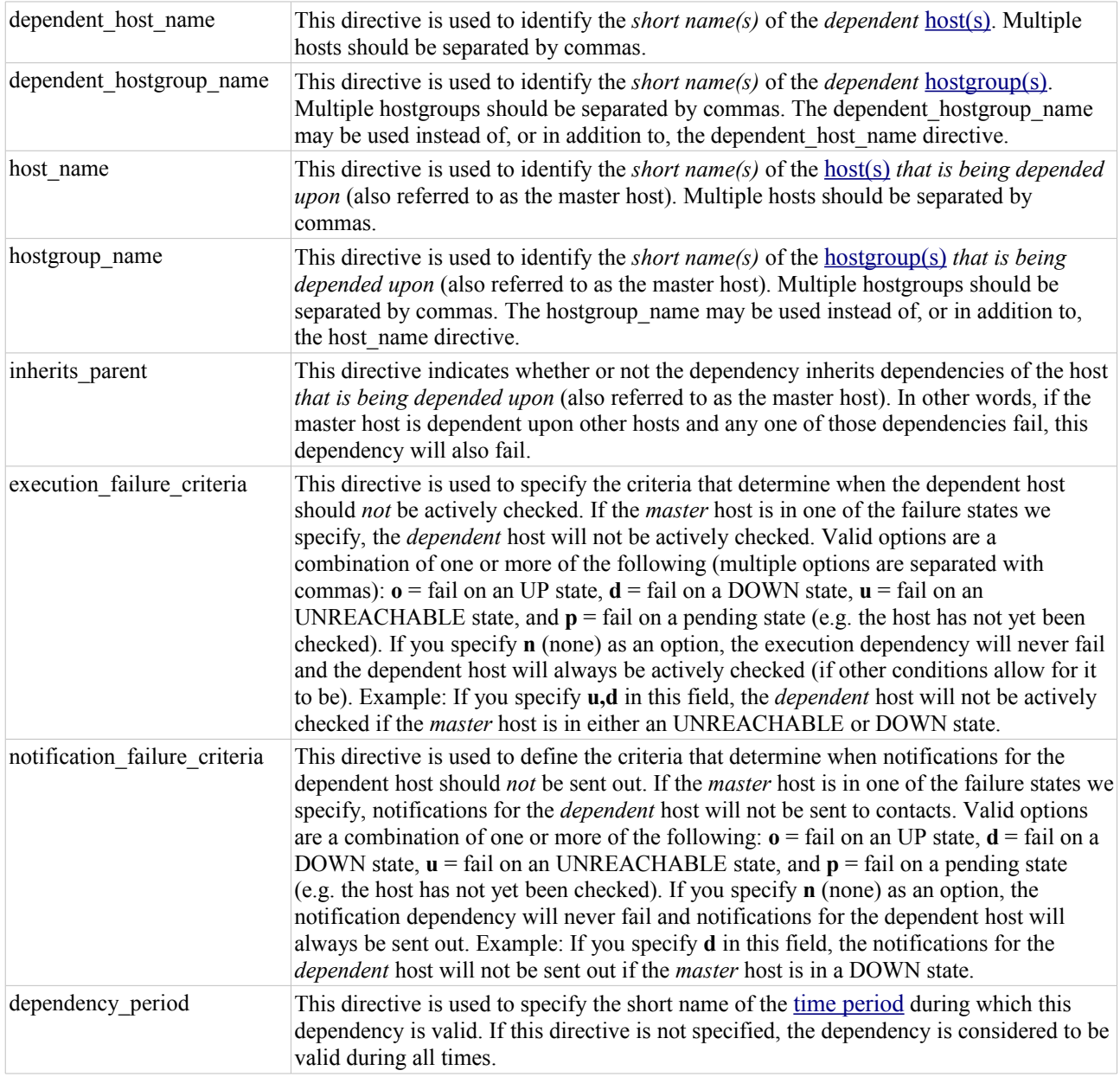

# **Host Escalation Definition**

## *Definition Format*

Note: Directives followed by a \* are required.

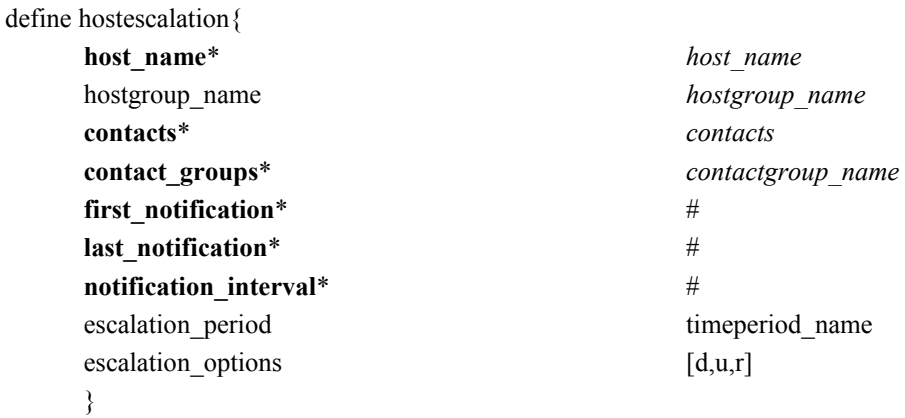

# *Example Definition*

```
define hostescalation{
        host_name router-34<br>first_notification 5<br>last notification 8
        first notification
        last notification
 notification_interval 60
 contact_groups all-router-admins
         }
```
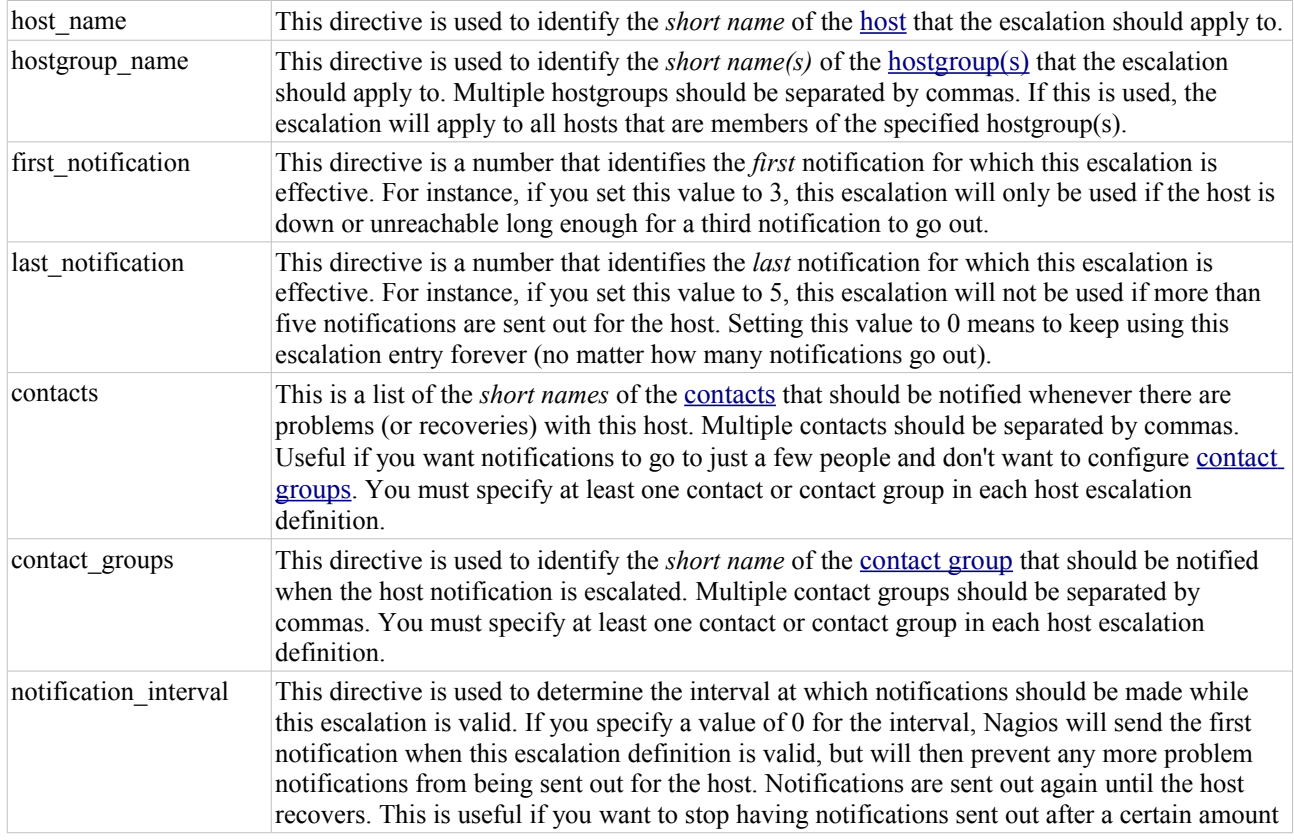

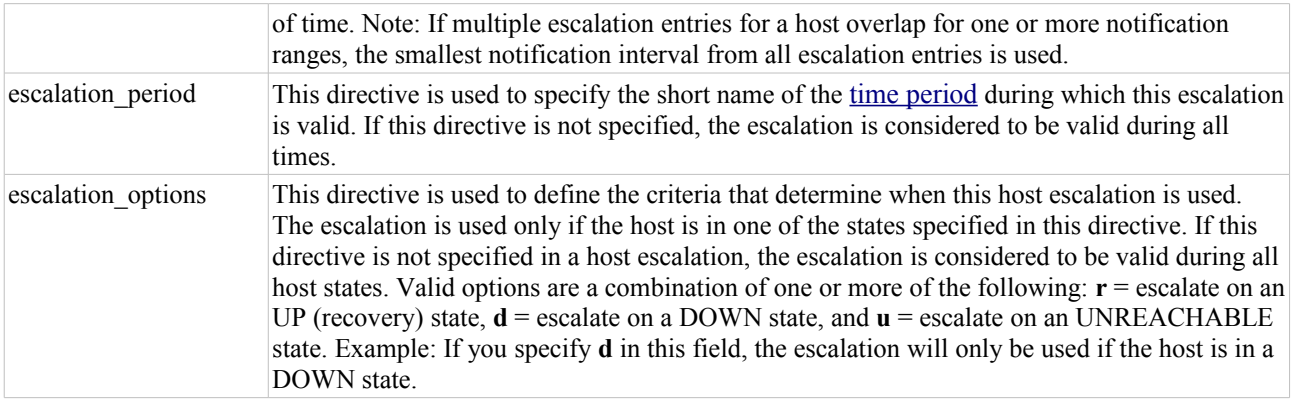

# **Extended Host Information Definition**

#### *Definition Format*

Note: Directives followed by a \* are required. However, you need to supply at least one optional variable in each definition for it to be of much use.

define hostextinfo{

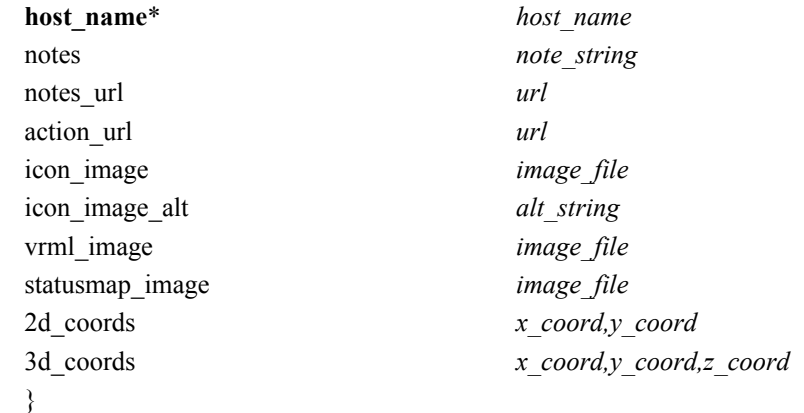

### *Example Definition*

```
define hostextinfo{
      host name netware1
      notes This is the primary Netware file server
 notes_url http://localhost.localdomain/hostinfo.pl?host=netware1
 icon_image novell40.png 
icon image alt IntranetWare 4.11
        vrml_image novell40.png
        statusmap_image novell40.gd2
       2d_coords 100,250<br>3d coords 100.0,5
                     100.0,50.0,75.0
        }
```
#### *Variable Descriptions*

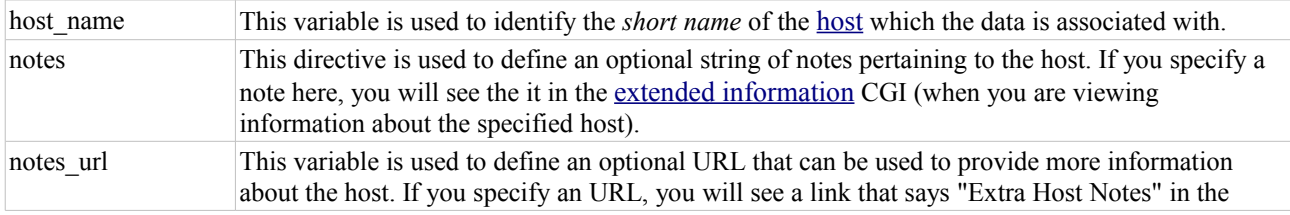

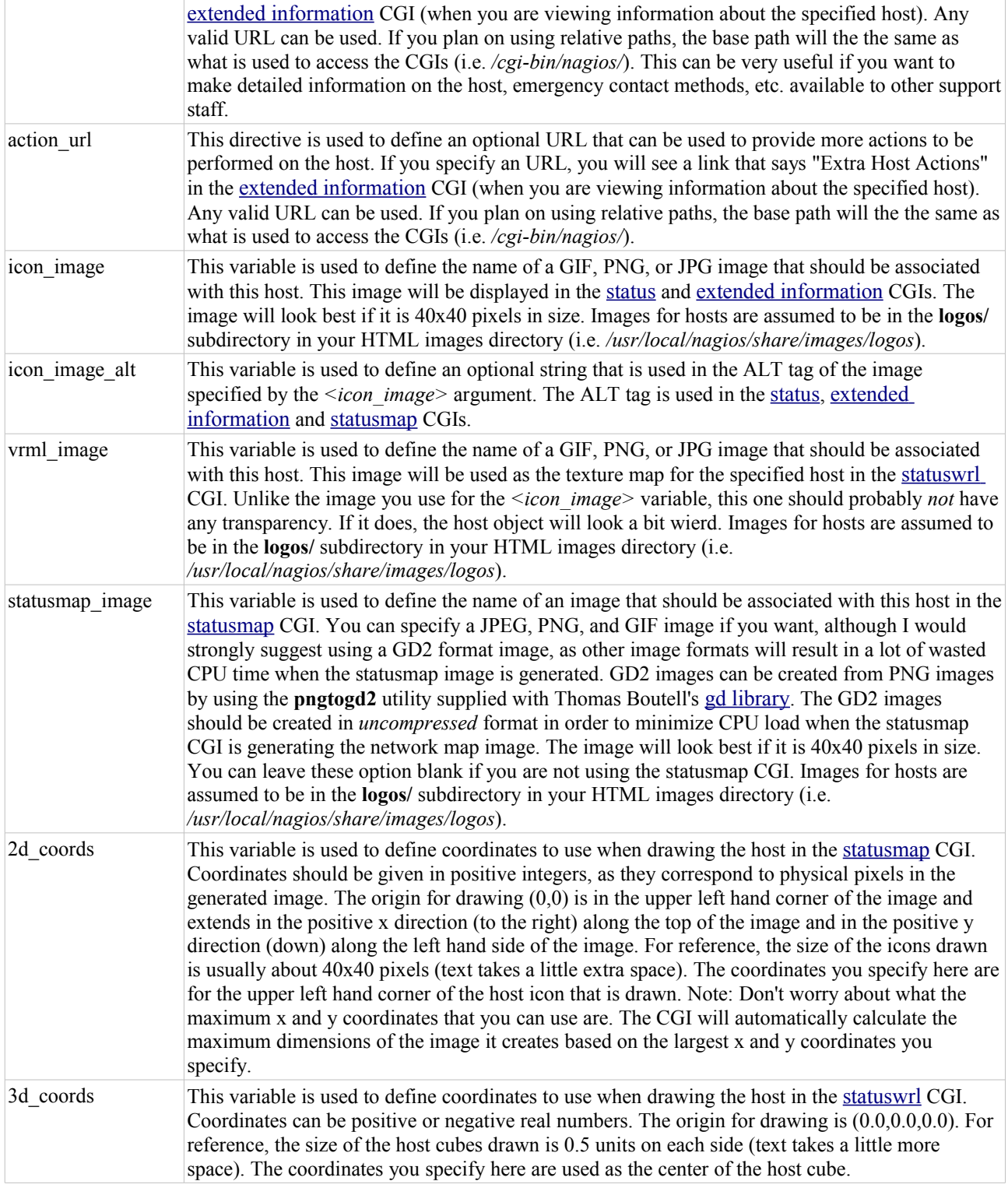

# **Extended Service Information Definition**

### *Definition Format*

Note: Directives followed by a \* are required. However, you need to supply at least one optional variable in each definition for it to be of much use.

define serviceextinfo{

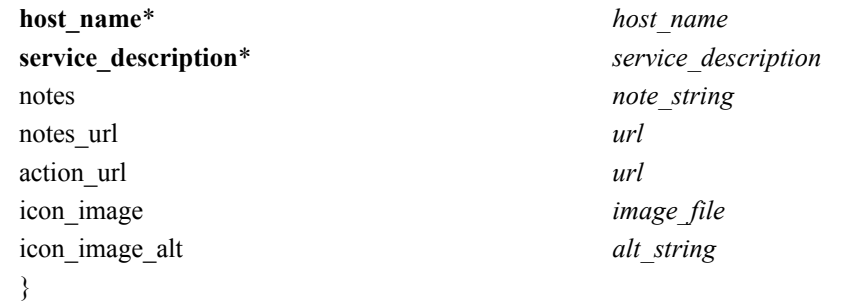

```
define serviceextinfo{
         host_name linux2<br>service_description Log Anomalies
         service_description<br>notes
                                       Security-related log anomalies
         notes_url http://localhost.localdomain/serviceinfo.pl<br>icon_image security.png
          icon_image security.png<br>icon_image alt Security-Rela
                                      Security-Related Alerts
           }
```
### *Variable Descriptions*

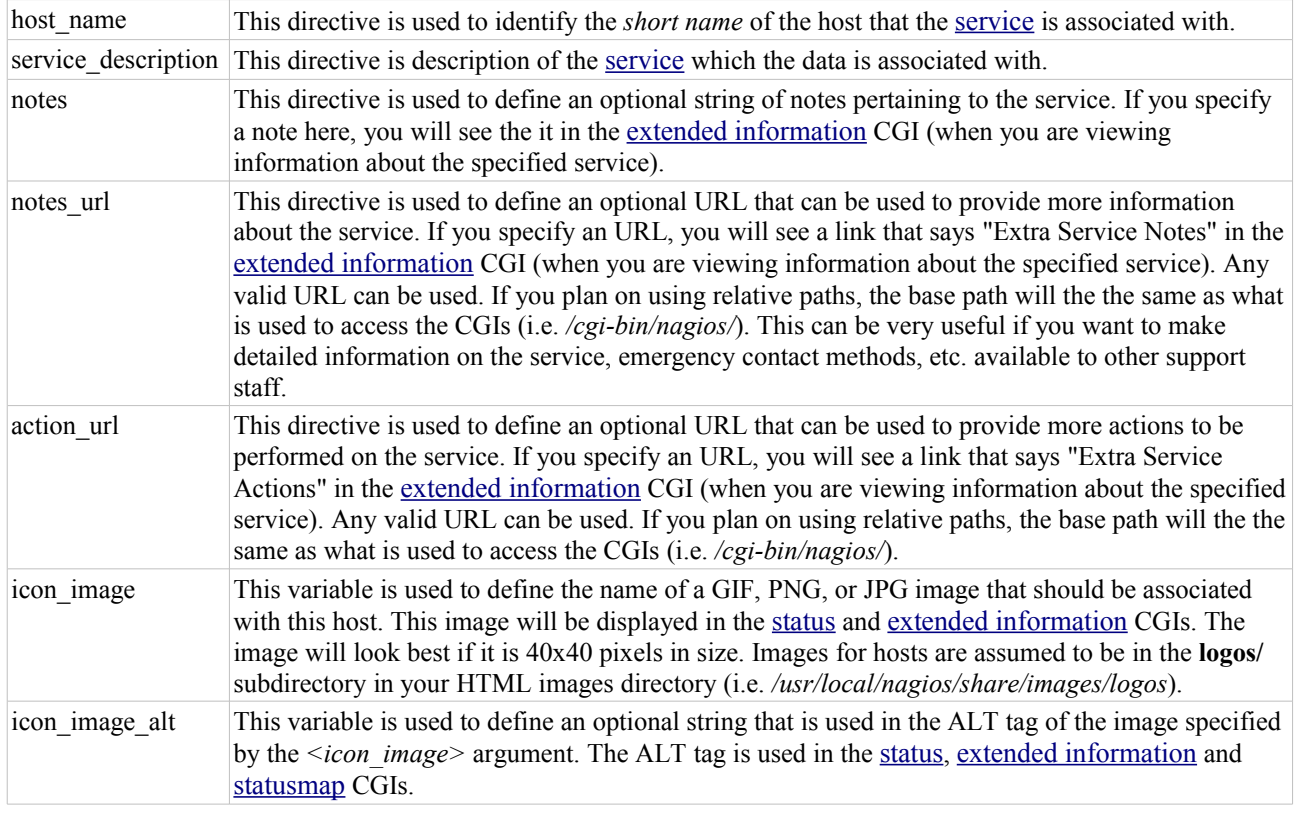